# **Random Showcase№ o1-25**

Instagram Challenge mit Gamification zum Ausbau von digitaler Präsenz & Portfolio

Helma Kühn-Osius | Winzerhalde 72 | 8049 Zürich

CAS Arts & Design in Practice Zürcher Hochschule der Künste | Zentrum Weiterbildung 30.11.2022

Random Showcase № 1-25

# Inhalt

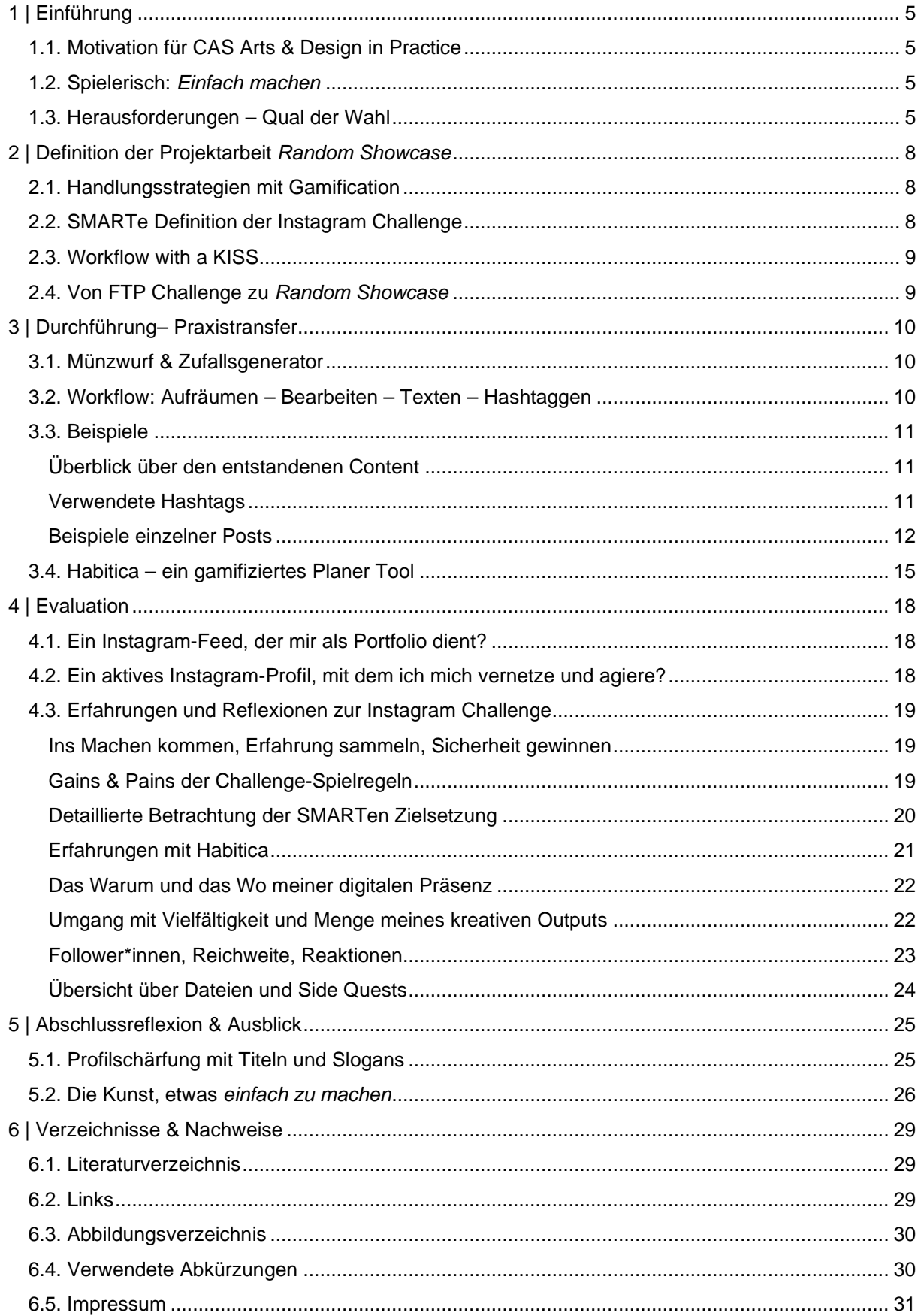

Random Showcase № 1-25

*(…) Gamification is about taking ideas and elements from games and using them in nongame contexts.[1](#page-3-0)*

<span id="page-3-0"></span><sup>1</sup> Marczewski, *Even Ninja Monkeys Like to Play,* 56

# <span id="page-4-0"></span>1 | Einführung

# <span id="page-4-1"></span>1.1. Motivation für CAS Arts & Design in Practice

Im CAS Arts & Design in Practice (ADiP) habe ich mich mit meiner Profilschärfung, Weiterbildung als Buchbinderin und Positionierung als kreativer Mensch auseinandergesetzt.

In einer zunehmend digitalen Welt des Lesens und Schreibens ist meine mit Fachausweis und Meisterbrief nachgewiesene Kernkompetenz das Buchbindehandwerk. Aufgrund rückläufiger Auftragsvolumen und Arbeitspensen habe ich mich 2019 dazu entschlossen, mein Interesse an Gestaltung, Kreativität und Spiel als Grundlage zu nehmen, um mir Knowhow und Skills in branchennahen und fremden Bereichen durch professionelle Weiterbildungen anzueignen.

Unter dem Titel <sup>o</sup>'Digitale Präsenz<sup>®</sup> habe ich im CAS ADiP Strategien und Mittel evaluiert anhand derer ich meine Gesamtkompetenz digital sichtbar und erlebbar machen kann. Es ist für mich von Bedeutung, mich auch online authentisch zu verhalten und digitale Möglichkeiten genauso zu nutzen, wie ich mit Material und Menschen umgehe: Intuitiv, spielerisch, kreativ, empathisch.

Die digitale Präsenz sollte als eine erweiterte Visitenkarte dienen, um potenzielle Auftrag- und Arbeitgeber\*Innen auf mich aufmerksam zu machen. Gleichzeitig war es mir wichtig, mein digitales Netzwerk zu erweitern und pflegen.

Meine Vision ist es, mittels der Profilschärfung und Neuausrichtung mich professionell und selbstbewusst auf dem Arbeitsmarkt zu positionieren. Die digitale Präsenz möchte ich stimmig dazu gestalten und führen.

# <span id="page-4-2"></span>1.2. Spielerisch: *Einfach machen*

Häufig erkunde ich Möglichkeiten spielerisch und unvoreingenommen. Diese Neugier und kindliche Unbefangenheit öffnet mir Türen und ist Teil meiner Kreativität. Über die Bedeutung von Spiel und Serendipität lese ich häufig, so auch bei Gabrielle Schmid:

*Möglichkeiten wichtig zu nehmen, bedeutet der Kreativität Raum zu geben und dem Leben gegenüber offen zu sein.[2](#page-4-4)*

In meinem Fall habe ich die sozialen Plattformen im Internet als Möglichkeit gesehen, mein Angebot aus Skills und Knowhow zu präsentieren. Auch ist es mir ist es ein Anliegen, meine Freude am Machen und *Einfach Machen[3](#page-4-5)* teilen. Da ich das Spielerische als eine Stärke von mir sehe, habe ich es mir zur Aufgabe gemacht, die Umsetzung des Projekts doppelt spielerisch gestalten. Mein Ziel war es, sowohl im Workflow als in die digitale Präsenz meine Spielfreude einfliessen zu lassen. Im Mentorat *Projektentwicklung in den Künsten[4](#page-4-6)* habe mit der Unterstützung von Dr. Mela Kocher[5](#page-4-7) evaluiert, wie ich Gamification für mich gewinnbringend einsetzen kann.

# <span id="page-4-3"></span>1.3. Herausforderungen – Qual der Wahl

Meine vielfältigen gestalterischen Aktivitäten und Weiterbildungen über den Tellerrand hinaus vergrössern neben dem möglichen Wirkungsradius auch kontinuierlich die Menge an Daten und Bildern meines kreativen Outputs. Durch die Nutzung mehrerer Clouddienste, unterschiedlicher Kameras, verschiedener Betriebssysteme, Software und Apps ist es für mich schwierig, den Überblick zu behalten und einem einheitlichen Workflow zu folgen. Ich habe noch keine funktionierende Struktur etabliert, meine Dateien nach einem Ordnungssystem abzulegen.

<span id="page-4-4"></span><sup>2</sup> Schmid, *Die Kunst der Möglichkeit,* 11

<span id="page-4-5"></span><sup>3</sup> *Einfach Machen* ist für mich ein fester Begriff, auf den ich im Kapitel *5.2. Die Kunst, etwas einfach zu machen* weiter eingehe.

<span id="page-4-6"></span><sup>4</sup> Weiterbildungsangebot der Zürcher Hochschulde der Künste

<span id="page-4-7"></span><sup>5</sup> Wissenschaftliche Mitarbeiterin Zürcher Hochschule der Künste, Departement Design, Fachrichtung Game Design

Da ich mich im Wandel meiner beruflichen Ausrichtung befinde, habe ich das Feld, in dem ich tätig sein und mit mich präsentieren möchte, noch nicht abgesteckt. Mir ist es wichtig, dieses inhaltlich einzugrenzen und herauszufinden, welche meiner Kompetenzen in welchen Bereichen auf dem Arbeitsmarkt gefragt sind.

Ich benötige eine Strategie, damit der Zustand «Keine Ordnung, keine Übersicht, keine Auswahl, kein neuer Content, kein aktuelles Portfolio, keine attraktive Sichtbarkeit» mich nicht dauerhaft blockiert. Zusammen mit Dr. Mela Kocher entwickle ich im Mentorat einen gamifizierten Ansatz für meine Projektarbeit *Random Showcas[e6](#page-5-0)* im CAS ADiP, um ins Handeln zu kommen. Dabei orientieren wir uns an den für mich relevanten Spielertypen *Achiever*, *Socialiser*, *Player* und *General* von Andrzej Marczewski[7](#page-5-1) und den dazugehörenden *Gamification Elements*[8:](#page-5-2) Ich entscheide mich bewusst dagegen, Elemente für *Free Spirit* einzubinden, da ich den Anteil dieses Spielertypus in mir in der Challenge nicht fördern möchte.

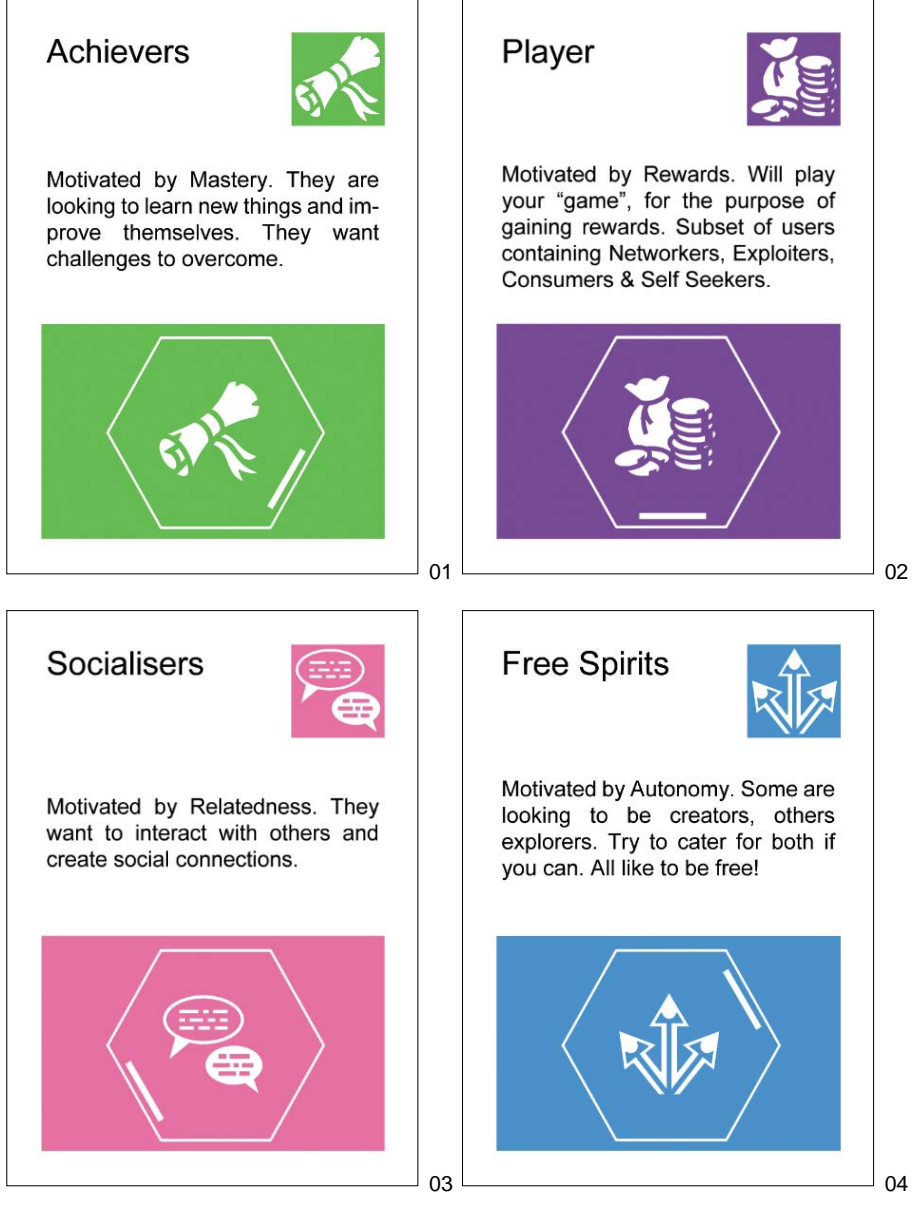

01-04 | Marczewski, *Gamification Inspiration Cards*

<span id="page-5-0"></span><sup>&</sup>lt;sup>6</sup> random ist englisch für Zufall, *showcase* kann mit "Vitrine", aber auch den "besten Eigenschaften von etwas" übersetzt werden

<span id="page-5-1"></span><sup>7</sup> Marczewski, Gamification Inspiration Cards, siehe Abbildungen 01-04

<span id="page-5-2"></span><sup>8</sup> Marczewski, *Periodic Table of Gamification Elements*, siehe Abbildung 05

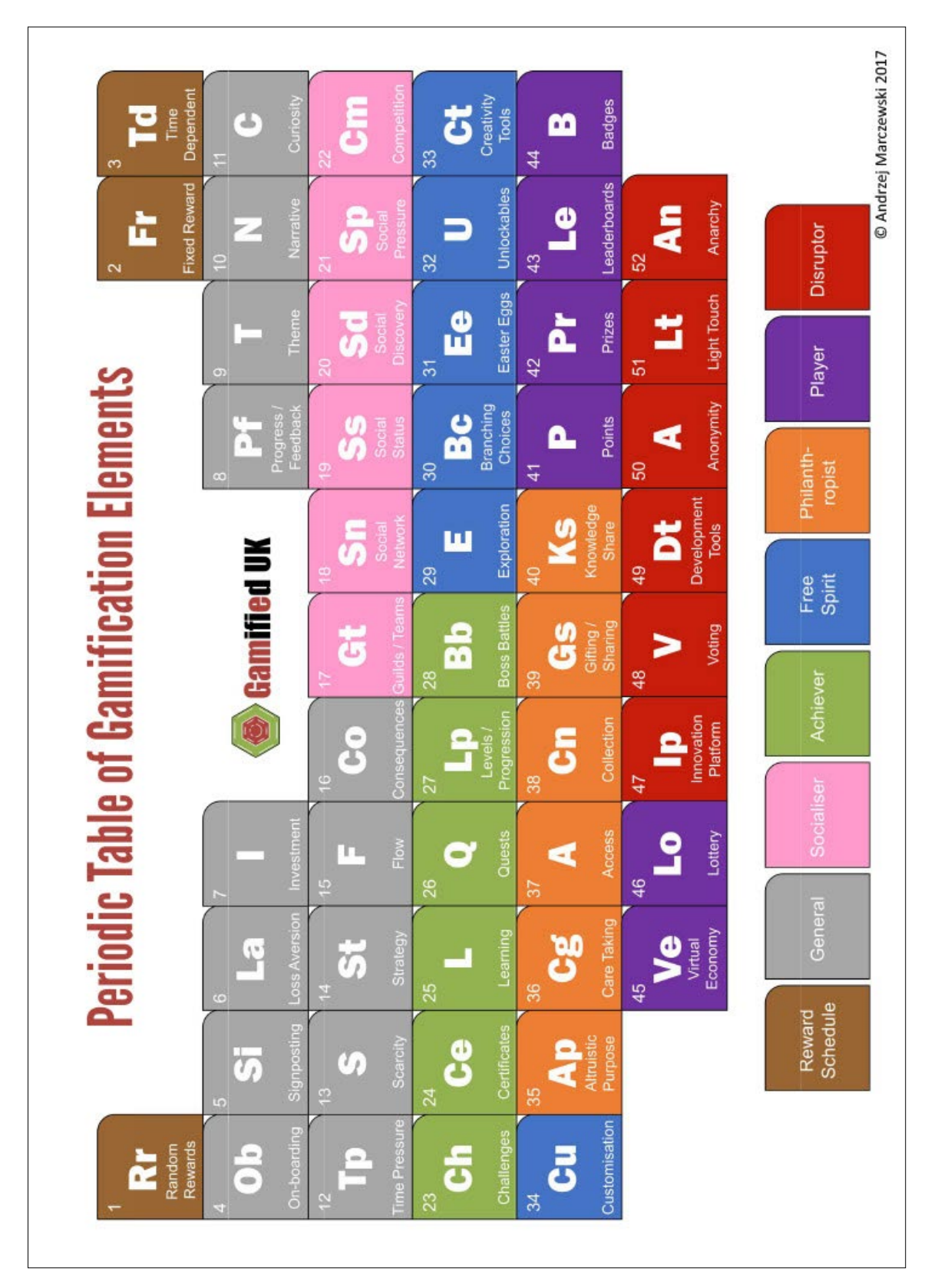

5 | Marczewski, *Periodic Table of Gamification Elements*

Elemente von Interesse für meine Challenge:

- *General*: Progress/Feedback (8), Time Pressure (12)
- *Socialiser*: Guilds (17), Social Network (18), Social Status (19), Social Discovery (20)
- *Achiever:* Challenges (23), Levels (27)
- *Player:* Experience Points (41)

# <span id="page-7-0"></span>2 | Definition der Projektarbeit *Random Showcase*

# <span id="page-7-1"></span>2.1. Handlungsstrategien mit Gamification

Zusätzlich zu der Mission, meine digitale Präsenz auszubauen und zu aktualisieren, begebe ich mich auf eine zweite: Es ist für mich essenziell, meinen Umgang mit Dateien attraktiv zu gestalten und handhaben, um eine Übersicht zu gewinnen und Struktur zu schaffen. Ich lege eine zweiteilige Handlungsstrategie fest, für die ich als wichtigsten Lösungsansatz Gamification einsetze. Für die Daten-Mission "Mit Freude Herrin über mein Datenreich sein" wähle ich die gamifizierte Planer App *Habitica* für meinen Arbeitstag[9](#page-7-3).

Um die Mission "Digitale Präsenz" umzusetzen, definiere ich eine Challenge: Ich setze mir zum Ziel, dreissig Tage lang auf Instagram etwas zu posten<sup>10</sup>, das per Zufall aus der Gesamtmenge meiner Dateien (Media Files aus Fotos, Videos, Scans, Zeichnungen) ausgewählt wird.

# <span id="page-7-2"></span>2.2. SMARTe Definition der Instagram Challenge

Die Foto- oder Dateiauswahl wird per Zufall aus der zur gesamten Ablage generiert. Es gibt einen noch zu definierenden Joker, um den Druck eines täglichen Posts<sup>[11](#page-7-5)</sup> mildern zu können. Für die Challenge und Zielsetzung stelle ich ein Konzept nach *SMARTen[12](#page-7-6)*. Gesichtspunkten auf:

#### **Spezifisch**

Ich nutze Instagram als eine soziale Plattform für meine digitale Präsenz und poste als *@handundbuch[13](#page-7-7)* eine Zufallsauswahl meines kreativen Outputs und interagiere mit anderen.

#### **Messbar**

Jeden Tag stelle ich innerhalb einer Stunde einen Beitrag (Post, Story, Reel) fertig und poste ihn.

#### **Attraktiv**

Es gibt mehrere Punkte, die die Challenge für mich attraktiv machen:

- Durch die höhere Frequenz des Postens bin ich vermehrt digital erlebbar und sichtbar.
- Der Zufall nimmt mir Entscheidungsarbeit ab und sorgt für Überraschungen, was ich beides sehr begrüsse.
- Timeboxing, Deadline und Spielregeln geben mir Struktur und dienen als Leitplanken.<sup>[14](#page-7-8)</sup>
- Ich profitiere von der vorhandenen Struktur der App (Layout, Interaktionsmöglichkeiten, Verschlagwortung, Publikationsradius mit Hashtags)
- Ich profitiere von den Follower\*innen meines eingeführten Instagram Profils *@handundbuch*
- Ich kann Inputs aus Show Your work von Austin Kleon<sup>[15](#page-7-9)</sup> umsetzen.
- Zusätzlich habe ich die Möglichkeit, den Prozess und Aufbau der Challenge zeitnah auf Instagram oder woanders zu teilen (Blog, Website).
- Upleveln: Ich gewinne Erfahrung und Sicherheit bei der Verwendung von Software, im Fotoworkflow und Dateien-Handling, im Texten und Präsentieren.

<span id="page-7-3"></span><sup>9</sup> Zusätzlich zu CAS ADiP mache ich andere Weiterbildungen, entwerfe buchbinderische Projekte & Konzepte, bin in einem Vorstand tätig und habe ein nicht zu unterschätzendes Pensum als Familienfrau.

<span id="page-7-4"></span><sup>&</sup>lt;sup>10</sup> online einen Beitrag (Post) veröffentlichen

<span id="page-7-5"></span><sup>&</sup>lt;sup>11</sup> siehe vorherige Fussnote

<span id="page-7-6"></span><sup>12</sup> Akronym *SMART*: spezifisch – messbar – attraktiv – realistisch – terminiert

<span id="page-7-7"></span><sup>&</sup>lt;sup>13</sup> Die Namen von Instagram User\*innen beginnen immer mit einem @

<span id="page-7-8"></span><sup>14</sup> Deshalb verzichte ich auf Elemente in der Challenge, die den Spieltypus *Free Spirit* unterstützen.

<span id="page-7-9"></span><sup>15</sup> Kleon, *Show Your Work – 10 Wege, auf sich aufmerksam zu machen*

• Die Challenge bietet mir die Möglichkeit aufgrund des Uplevelns eine die digitale Präsenz als eine Quest<sup>[16](#page-8-2)</sup> aus mehreren Challenges zusammenzustellen, die die Aktualisierung meiner Website und Profile auf anderen Plattformen beinhalten.

### **Terminiert**

Ich setze mir einen festen Zeitrahmen von dreissig Tagen: Start 20.09.2022, Ende 20.10.2022

Wer aufmerksam mitgelesen hat, hat bemerkt, was ich damals übersehen habe: Die Ausarbeitung des Punktes «realistisch» habe ich in meiner Zielsetzung leider übersprungen.[17](#page-8-3)

### <span id="page-8-0"></span>2.3. Workflow with a KISS

Ich möchte den Workflow unter dem Akronym *KISS* gestalten: *Keep it simple. Streamline!* Meine Vorgaben und Ideen sind:

- *Template*s (Vorlagen) für Posts nutzen *(Adobe Express)*
- Rhythmus im Layout fest definieren: Beispielsweise je drei Hoch- und Querformate im Wechsel
- Text (*caption*): Sprache festlegen. Immer gleichen Anfang oder Hashtag verwenden, z.B.: *Random Pick* aus dem Archiv
- Text: kurz und knackig, maximal fünf Sätze
- Hashtags in Bausteine nach verschiedenen Kategorien bündeln. Mögliche Sets: Buchbinden, DIY, Upcycling, Lifehack, Foto
- Posts und Story können sich frei abwechseln.
- Joker, noch zu definieren
- *Go with the flow*: Sehen, was entsteht. Alles nutzen, was Workflow und Posten einfacher und lustvoller macht.

#### <span id="page-8-1"></span>2.4. Von FTP Challenge zu *Random Showcase*

FTP ist eine Abkürzung für *File Transfer Protocol*, englisch für Dateiübertragungsprotokoll. Die Definition eines FTP nach Wikipedia lautet:

*Das File Transfer Protocol (FTP, englisch für Dateiübertragungsprotokoll) ist ein im RFC 959 von 1985 spezifiziertes zustandsbehaftetes Netzwerkprotokoll zur Übertragung von Dateien über IP-Netzwerke. (...) Es wird benutzt, um Dateien vom Client zum Server (Hochladen), vom Server zum Client (Herunterladen) oder clientgesteuert zwischen zwei FTP-Servern zu übertragen (File Exchange Protocol). Außerdem können mit FTP Verzeichnisse angelegt und ausgelesen sowie Verzeichnisse und Dateien umbenannt oder gelöscht werden.[18](#page-8-4)*

Für mein Projekt sehe ich mich in ein FTP verwandelt und einem Prozess unterzogen, so dass ich die Namensgebung adaptiere und von Protocol zu Process ändere: *File Transfer Process.* Als zweite Variante ergibt sich *Feed2Portfolio* als Anspielung darauf, dass sich mein Feed zu einem Portfolio entwickeln wird. Es bleiben auf jeden Fall dieselben drei Buchstaben, die ich für die Namensgebung der entstehenden Dateien verwende: *FTP Challenge*. Beim Verfassen dieser Arbeit entscheide ich mich, die Challenge analog zu meinen Posts auf Instagram mit *Random Showcase* zu bezeichnen.

<span id="page-8-2"></span><sup>16 &</sup>quot;A quest is a journey toward a specific mission or a goal." Quelle[: https://en.wikipedia.org/wiki/Quest,](https://en.wikipedia.org/wiki/Quest) letzter Zugriff 29.11.2022

<span id="page-8-3"></span><sup>&</sup>lt;sup>17</sup> Ich greife dies in 4 | Evaluation, Kapitel 4.3, Detaillierte Betrachtung der SMARTen Zielsetzung auf.

<span id="page-8-4"></span><sup>18</sup> [https://de.wikipedia.org/wiki/File\\_Transfer\\_Protocol,](https://de.wikipedia.org/wiki/File_Transfer_Protocol) letzter Zugriff 22.11.2022

# <span id="page-9-0"></span>3 | Durchführung– Praxistransfer

# <span id="page-9-1"></span>3.1. Münzwurf & Zufallsgenerator

Ich beginne die Challenge mit dem Status Quo meiner Datenstruktur. Dies bedeutet, dass ich mit zwei übergeordneten Ordnern arbeite: Einer enthält Fotos, der andere Dateien meiner kreativen Arbeit in Form von Layoutarbeiten, Typografie-Dateien, Plotterdaten, Texte, digitale Illustrationen, Sketchnotes oder Scans davon, Website- und andere Codes, Videos, Animationen, Screenshots, digitale Mindmaps, als PDF exportierte Whiteboards, etc.

Um eine zufällige Wahl zwischen diesen beiden Ablageorten herbeizuführen, werfe ich eine Münze: «Zahl» steht für den Fotoordner. Er enthält eine hohe vierstellige Anzahl von Dateien, dabei sind noch zu entdeckende Duplikate, Triplikate miteingeschlossen. «Wappen» nehme ich für mein zweites Datenreich. Innerhalb des gewählten Ordners lasse ich einen Zufallsentscheid über die Anzahl der Dateien mittels des Generators auf der Website *random.org[19](#page-9-3)* trefffen.

# <span id="page-9-2"></span>3.2. Workflow: Aufräumen – Bearbeiten – Texten – Hashtaggen

Im Laufe der Challenge muss ich manuell die Bandbreite des Zufallsgenerators immer neu festlegen, da sich irrelevante Unterordner im Zielordner befinden und ich mit der Zeit immer mehr Inhalte genutzt habe. Es ist unterschiedlich, was ich in einem Ordner finde. Es kann sich ebenso gut um bereits bearbeitete und sortierte Fotos oder Dateien, wie auch um ein gesamtes Fotoshooting oder eine weitere Unterstruktur handeln. Selten ist es eine überschaubare Anzahl von Dateien, aus der ich wählen kann.

Die Challenge nutze ich zum Aufräumen. Dafür lege ich eine zusätzliche Stunde Arbeitszeit fest, um vom Münzwurf zum Content<sup>[20](#page-9-4)</sup> des Posts (aus maximal fünf Bildern) zu kommen. Ich sichte, lösche, bewerte, verschlagworte Fotos innerhalb der Fotosoftware *Lightroom LRc*, um anschliessend die Auswahl zu verwenden. Bei Dateien, die kein Bildformat haben, kann ich *LRc* nicht nutzen, gehe aber ähnlich vor und vergebe manchmal Stichwörter innerhalb der Dateisoftware *Adobe Bridge*.

Die Fotos will ich mit möglichst wenig weiterem Aufwand posten. Deshalb mache ich nur minimale, meist automatisierte Autokorrekturen für Helligkeit, Kontrast und Weissabgleich. Das ursprüngliche Seitenverhältnis behalte ich bei. Instagram ist auf quadratische Bildproportionen optimiert. In *Adobe Express[21](#page-9-5)* erstelle ich eine Standardvorlage, bei der Quer- und Hochformate auf einem Quadrat angeordnet sind und die schmaleren Randabstände bei allen Bildern übereinstimmen.

Als Sprache wähle ich Englisch, was nicht meine Muttersprache ist. Ich benutze Englisch gerne und finde es im digitalen Kontext zu Instagram passend. Die *captions[22](#page-9-6)* schreibe ich in einem Textverarbeitungsprogramm, bevor ich sie in Instagram App kopiere. Wenn nötig, greife ich auf ein Lexikon zurück. So baue ich parallel zum Feed meine Sprachkenntnisse aus.

Für jeden Beitrag bestimme ich *Hashtags[23](#page-9-7)*, die ich auf Instagram recherchiere und mir ihre Reichweite notiere. Ich versuche, jeweils eine Mischung aus sehr grossen Hashtags (über eine Million Beiträge), welchen im sechsstelligen Bereich und Nischen (weniger als 1k<sup>24</sup>) zu verwenden. Ich halte meine Suche unterstützend in einer Tabelle fest. Durch die Bandbreite meines kreativen Outputs habe ich viele unterschiedliche Themen und am Ende der Challenge knapp 160 verschiedene Hashtags angewandt. Dabei ist anzumerken, dass ich häufig auch ähnliche Hashtags in einem Beitrag verwende, um Abonnenten beider Stichwörter zu erreichen.

<span id="page-9-3"></span><sup>19</sup> [https://www.random.org/,](https://www.random.org/) letzter Zugriff 27.11.2022

<span id="page-9-4"></span><sup>20</sup> *Content* wird häufig als Synonym für Inhalt gebraucht.

<span id="page-9-5"></span><sup>21</sup> Layout-Webtool für Social Media Beiträge, https://www.adobe.com/de/express/, letzter Zugriff 29.11.2022

<span id="page-9-6"></span><sup>22</sup> Als *caption* wird der zum Bild gehörende Text bei Instagram bezeichnet.

<span id="page-9-7"></span><sup>&</sup>lt;sup>23</sup> Stichwörter, die in Instagram abonniert werden können

<span id="page-9-8"></span><sup>24</sup> Instagram verwendet *k* als Abkürzung für Tausend.

# <span id="page-10-0"></span>3.3. Beispiele

#### <span id="page-10-1"></span>**Überblick über den entstandenen Content**

| Kreativ > 21-22 Arts and Design in Practice CAS > FTP Challenge Instagram |                                                            |                                                         |                                                                |                                                           |                                                           |                                                           |                                                           |                                                           |                                                           |                                                            | ×<br>C                                                     | Q. FTP Challenge Inst.                                        |
|---------------------------------------------------------------------------|------------------------------------------------------------|---------------------------------------------------------|----------------------------------------------------------------|-----------------------------------------------------------|-----------------------------------------------------------|-----------------------------------------------------------|-----------------------------------------------------------|-----------------------------------------------------------|-----------------------------------------------------------|------------------------------------------------------------|------------------------------------------------------------|---------------------------------------------------------------|
|                                                                           | <b>Bang</b><br>$A = 0$                                     | E.                                                      |                                                                |                                                           |                                                           |                                                           |                                                           | 扇                                                         |                                                           |                                                            | S.                                                         |                                                               |
| <sup>2</sup> Text FTP-Challe<br>nge                                       | C FTP Challenge<br>01 OLE-0.jpg                            | C FTP Challenge<br>01 OLE-1 jpg                         | C FTP Challenge<br>01 OLE-2 jpg                                | C FTP Challenge<br>01 OLE-3 ipg                           | C FTP Challenge<br>01 OLE-4 ipg                           | C FTP Challenge<br>01 OLE-5 (pg)                          | <b>O</b> FTP Challenge<br>01 OLE-6 jpg                    | C FTP Challenge<br>01 OLE-7 ipg                           | C FTP Challenge<br>02<br>Paperplay-1.pn<br>$\mathbf{q}$   | C FTP Challenge<br>02<br>Paperplay-2.pn<br>$\alpha$        | ⊙ FTP Challenge<br>03 Kreativer<br>Alltag-1.jpg            | C FTP Challenge<br>04 Paperplay<br>Hack-1.jpg                 |
| 生力                                                                        |                                                            | $-11$                                                   |                                                                |                                                           |                                                           |                                                           |                                                           |                                                           |                                                           | All that can                                               |                                                            |                                                               |
| ○ FTP Challenge<br>05 Typo<br>Happy<br>Mail-1.jpg                         | © FTP Challenge<br>05 Typo<br>Happy<br>Mail-2.jpg          | ○ FTP Challenge<br>05 Typo<br>Happy<br>Mail-3.jpg       | C FTP Challenge<br>05 Typo<br>Happy<br>Mail-4.jpg              | C FTP Challenge<br>06<br>Gewicht-1.jpg                    | ○ FTP Challenge<br>07 Einfach<br>machen<br>Kursbeispiel-  | C FTP Challenge<br>07 Einfach<br>machen<br>Kursbeispiel-  | C FTP Challenge<br>07 Einfach<br>machen<br>Kursbeispiel-  | C FTP Challenge<br>07 Einfach<br>machen<br>Kursbeispiel-  | C FTP Challenge<br>07 Einfach<br>machen<br>Kursbeispiel-  | C FTP Challenge<br>08 Yphrum's<br>Law-1.jpg                | ○ FTP Challenge<br>08 Yphrum's<br>Law-2.jpg                | ○ FTP Challenge<br>08 Yphrum's<br>$Law-3$ ipg                 |
|                                                                           |                                                            |                                                         | PARER<br>EV F                                                  |                                                           | HAPPT                                                     |                                                           |                                                           |                                                           |                                                           |                                                            |                                                            |                                                               |
| ⊙ FTP Challenge<br>09<br>Papierbuchsta<br>ben-1.jpg                       | C FTP Challenge<br>09<br>Papierbuchsta<br>ben-2.jpg        | C FTP Challenge<br>09<br>Papierbuchsta<br>ben-3.jpg     | C FTP Challenge<br>09<br>Papierbuchsta<br>ben-4.jpg            | C FTP Challenge<br>09<br>Papierbuchsta<br>ben-5.jpg       | C FTP Challenge<br>09<br>Papierbuchsta<br>ben-7.jpg       | C FTP Challenge<br>10<br>Zickzack-1.jpg                   | ○ FTP Challenge<br>10<br>Zickzack-2.jpg                   | ⊙ FTP Challenge<br>10<br>Zickzack-3.jpg                   | C FTP Challenge<br>10<br>Zickzack-4.jpg                   | ○ FTP Challenge<br>10<br>Zickzack-5.jpg                    | © FTP Challenge<br>10<br>Zickzack-6.jpg                    | C FTP Challenge<br>11 Creative<br>Encounter<br>Tagvogel-1.jpg |
|                                                                           |                                                            |                                                         | Ek.<br>ᆽ                                                       | 30                                                        | Ø<br>Гü                                                   |                                                           |                                                           | 245 percent                                               | and site.<br>107.3<br>inilari.<br>$\label{eq:1}$<br>--    | ó                                                          |                                                            |                                                               |
| <b>O</b> FTP Challenge<br>12 Widerstand<br>leisten-1.jpg                  | <b>OFTP Challenge</b><br>12 Widerstand<br>leisten-2.jpg    | C FTP Challenge<br>13 Typo<br>Flaeche<br>Sketchnotes-   | ◎ FTP Challenge<br>14<br>Cybersecurity<br>Illustration-1       | ⊙ FTP Challenge<br>14<br>Cybersecurity<br>Illustration-2. | © FTP Challenge<br>14<br>Cybersecurity<br>Illustration-3  | ⊙ FTP Challenge<br>15<br>theres no und<br>o one take      | ⊙ FTP Challenge<br>16<br>FlopFlipFlow<br>Aufsteller-1.j   | C FTP Challenge<br>16<br>FlopFlipFlow<br>Aufsteller-2.j   | ○ FTP Challenge<br>16<br>FlopFlipFlow<br>Aufsteller-3.j.  | ◎ FTP Challenge<br>17 Carnet de<br>Voyage<br>Kalligraphie- | ⊙ FTP Challenge<br>17 Carnet de<br>Voyage<br>Kalligraphie- | C FTP Challenge<br>17 Carnet de<br>Voyage<br>Kalligraphie-    |
|                                                                           |                                                            | وللكنو                                                  |                                                                |                                                           |                                                           |                                                           |                                                           |                                                           |                                                           |                                                            | $-150$                                                     |                                                               |
| ○ FTP Challenge<br>17 Carnet de<br>Voyage<br>Kalligraphie-                | ⊙ FTP Challenge<br>17 Carnet de<br>Voyage<br>Kalligraphie- | ⊙ FTP Challenge<br>18 Leerer<br>Posterhaenger-<br>1.jpg | <b>O</b> FTP Challenge<br>19<br>Makulatur-Stan<br>z-Booklet-11 | ⊙ FTP Challenge<br>19<br>Makulatur-Stan<br>z-Booklet-2.j. | ○ FTP Challenge<br>19<br>Makulatur-Stan<br>z-Booklet-3.j  | C FTP Challenge<br>19<br>Makulatur-Stan<br>z-Booklet-4.j  | C FTP Challenge<br>19<br>Makulatur-Stan<br>z-Booklet-5.j  | C FTP Challenge<br>20 Reduce to<br>the max-1.jpg          | FTP Challenge<br>20 Reduce to<br>the max-2.jpg            | ○ FTP Challenge<br>20 Reduce to<br>the max-3.jpg           | C FTP Challenge<br>21 Er<br>fehlt-1.jpg                    | C FTP Challenge<br>22 Fokus<br>Plot-1 jpg                     |
| -o…-                                                                      | "0"""<br>÷                                                 |                                                         | View                                                           |                                                           |                                                           |                                                           |                                                           |                                                           |                                                           |                                                            |                                                            |                                                               |
| ○ FTP Challenge<br>22 Fokus<br>Plot-2.jpg                                 | C FTP Challenge<br>22 Folcus<br>Plot-3.jpg                 | C FTP Challenge<br>23<br>Schokolouss.m<br>p4            | C FTP Challenge<br>24<br>View with doc<br>u_square.mp4         | ⊙ FTP Challenge<br>25 jap<br>Klebebindung<br>Plakat-1.jpg | ○ FTP Challenge<br>25 jap<br>Klebebindung<br>Plakat-2.jpg | ◎ FTP Challenge<br>25 jap<br>Klebebindung<br>Plakat-3.jpg | ○ FTP Challenge<br>25 jap<br>Klebebindung<br>Plakat-4.jpg | ⊙ FTP Challenge<br>25 jap<br>Klebebindung<br>Plakat-5.jpg | C FTP Challenge<br>25 jap<br>Klebebindung<br>Plakat-6.jpg | ○ FTP Challenge<br>25 jap<br>Klebebindung<br>Plakat-7.jpg  | ⊙ weiss-1.jpg                                              |                                                               |

6 | Screenshot Ordnerinhalt *FTP Challenge Instagram*

Häufig bleibt es nicht bei einem Bild pro Post, sondern ich publiziere mehrere in einem sogenannten Karussell.[25](#page-10-3)

#### <span id="page-10-2"></span>**Verwendete Hashtags**

#2fa, #alltagskreativitaet, #alphabet, #alphabetchallenge, #atelier, #backupyourdata, #bookbinding, #bookbindingart, #bookbindingclass, #bookbindinghacks, #bookbindingworkshop, #booklets, #bookmaker, #calligraphypractice, #cameosilhouette, #carnetdevoyage, #CAScreationship, #chalkboardquotes, #codinglife, #codingnewbie, #combination, #concentrate, #craft, #createmakeshare, #creativeencounter, #creativeoutput, #cybersecurity, #cybersecurityawareness, #cybersecuritytraining, #datastorage, #digitalhandwriting, #digitalwork, #DIY, #DIYbirthdaycards, #diybooks, #DIYgiftwrap, #DIYlove, #dontbetooserious, #femalecoder, #focus,#fokus, #fokusmodus, #followyourideas, #fundamentalsoftypography, #handlettering, #handson, #happymail, #harddrivedisk, #ideasnotart, #illustration, #inspirationalquotes, #join, #journal, #journaling, #kanban, #keepitsimple#keynotespeakers, #learnsomethingnew, #leistung, #lifehackers, #limmat, #madebymyself, #makearthappen, #memoboard, #moleskinesmartwritingset, #monoline, #monolinelove, #mourningcard, #mynotebook, #myworkshop, #notebook, #noundo, #novecentofont, #offtopic, #oneline, #onelineart, #onelinedrawing, #oneliner, #onetakeonly, #organize, #paper, #paperaddict, #paperletters, #paperlove, #paperlover, #paperloversproject, #paperplay, ,#paperrecycling, #pause, #perform, #phishingemail, #planner, #planning, #planningcommunity, #play, #presentation, #process, #procreate, #prototyping, #prototypingideas, #reframing, #resistance, #resistor, #reuserecycle, #schreibmaschine, #schreibmaschinenlyrik, #sendrealmail, #showyourwork, #silhouetteplotter, #simplebinding, #simplebookbinding, #simplebuttwisted, #sketch, #sketchnote, #sketchnotes, #sketchnoting, #snaccident, #snacklife, #snacklifechoseme, #snailmail, #space, #spreadyourwingsandfly, #staycalmandcarryon, #stayfocused, #stopmotion, #streetart, #stressballs, #studying, #sustainable, #swissletternerds, #takealook, #takenotes, #thatshowiwork, #typewriterpoem, #typography, #typolove, #typolover, #upcycled, #upcyclepaper, #upcyclepaper, #urbanart, #usewhatyouhave, #view, #visualthinking, #wabisabi, #wabisabiquotes, #wastepaper, #weiterbildung, #widerstand, #womancancode, #wordplay, #workflow, #wortspiel, #zhdkcampus, #zigzag, #zigzagbook

<span id="page-10-3"></span><sup>&</sup>lt;sup>25</sup> Wisch-Diashow auf Instagram

#### <span id="page-11-0"></span>**Beispiele einzelner Posts**

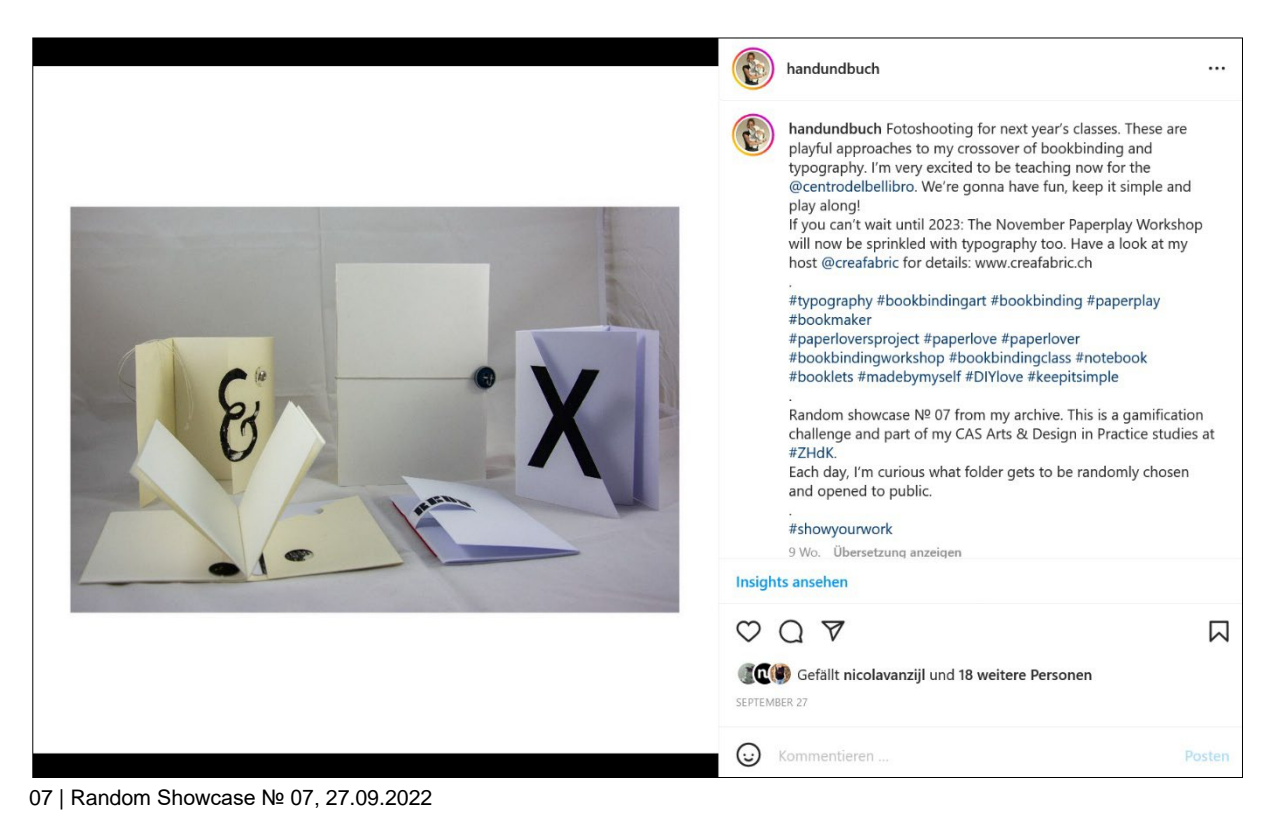

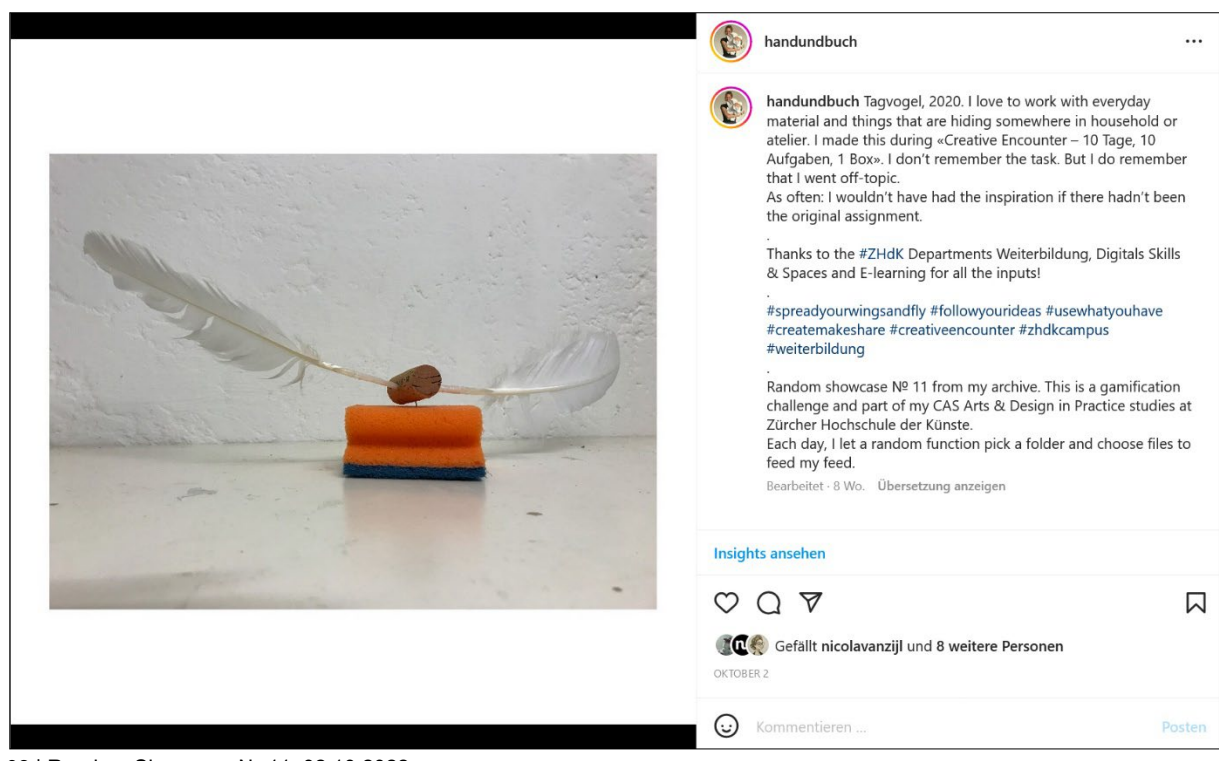

08 | Random Showcase № 11, 02.10.2022

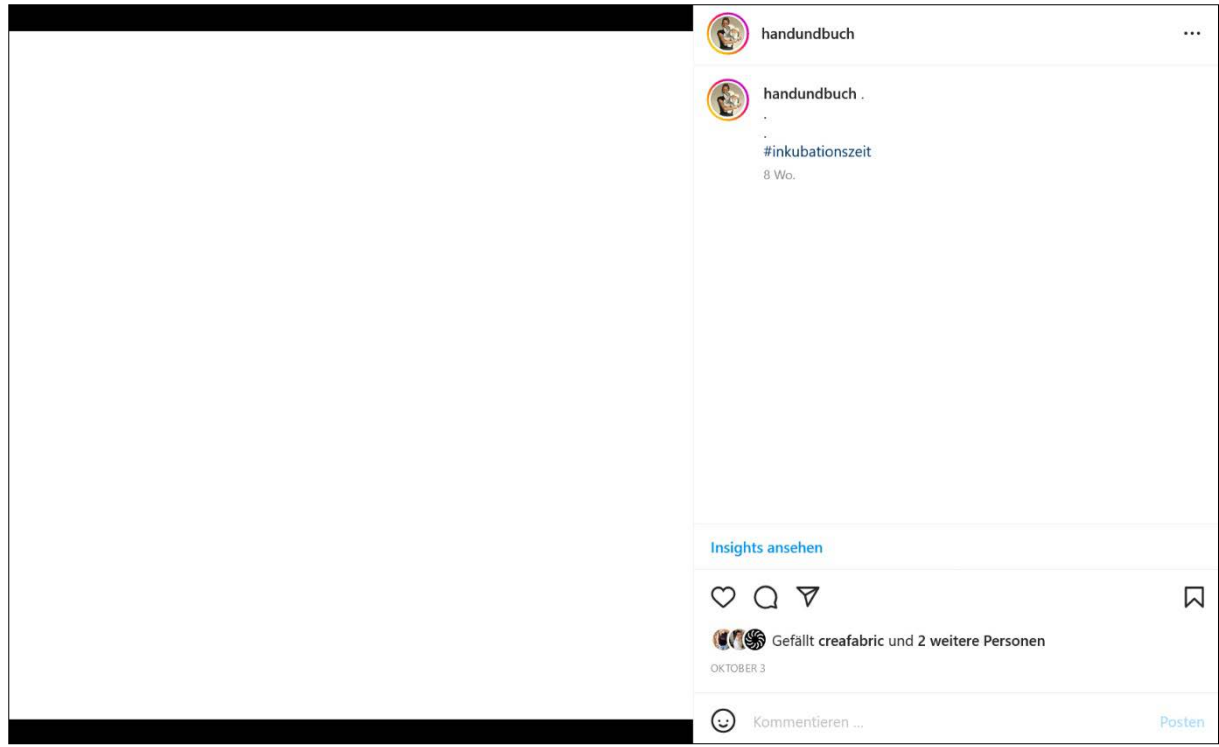

09 | Weissraum, 03.10.2022

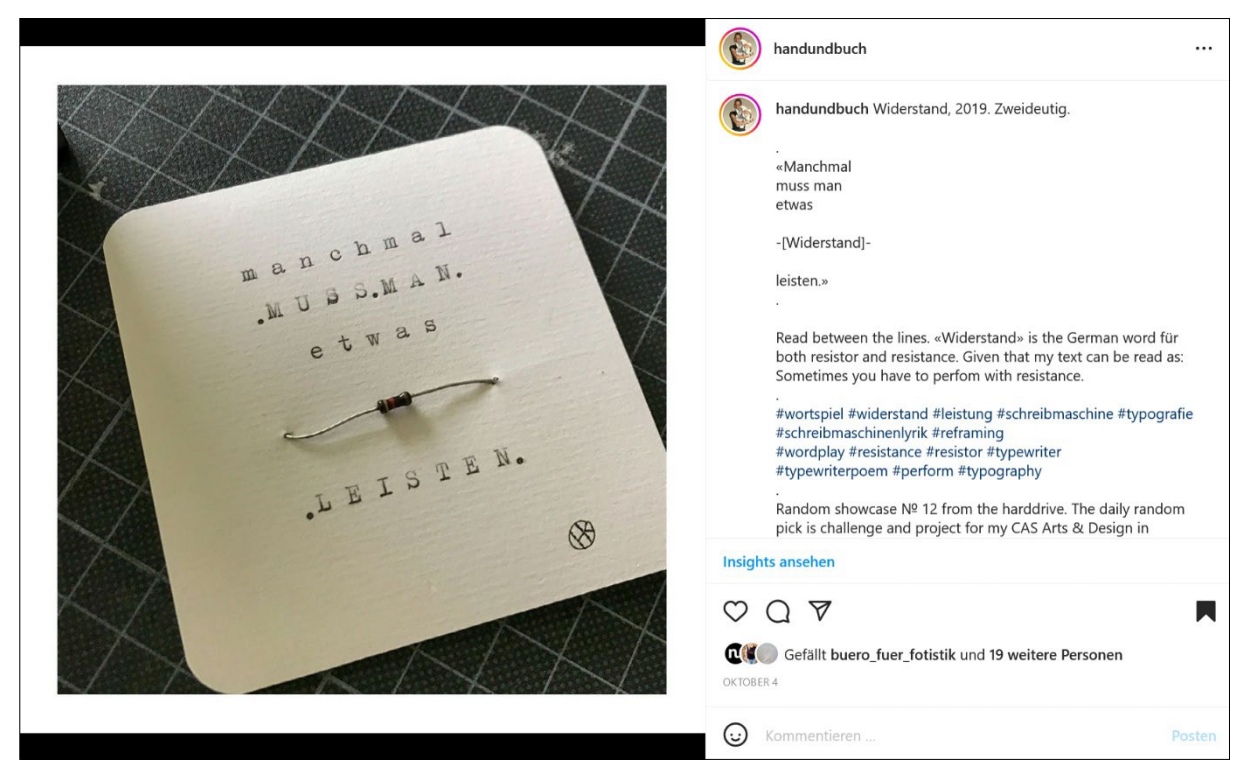

10 | Random Showcase № 12, 04.10.2022

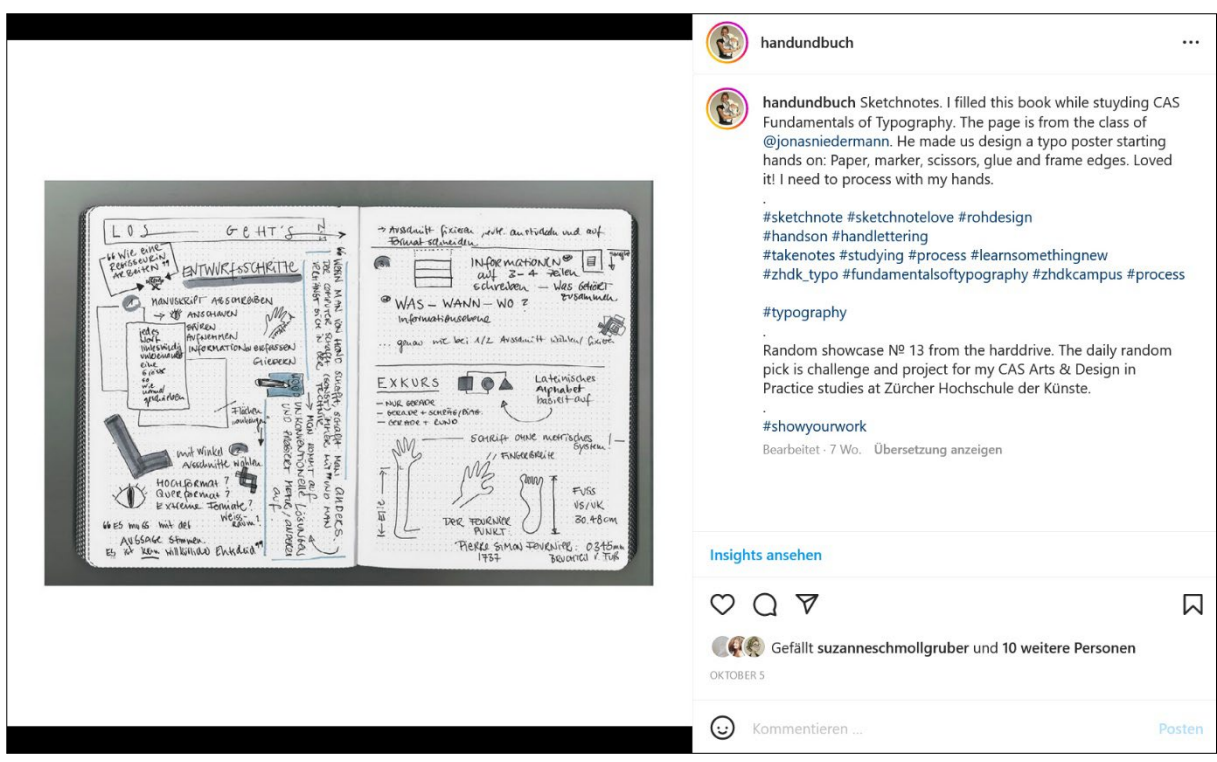

| Random Showcase № 13, 05.10.2022

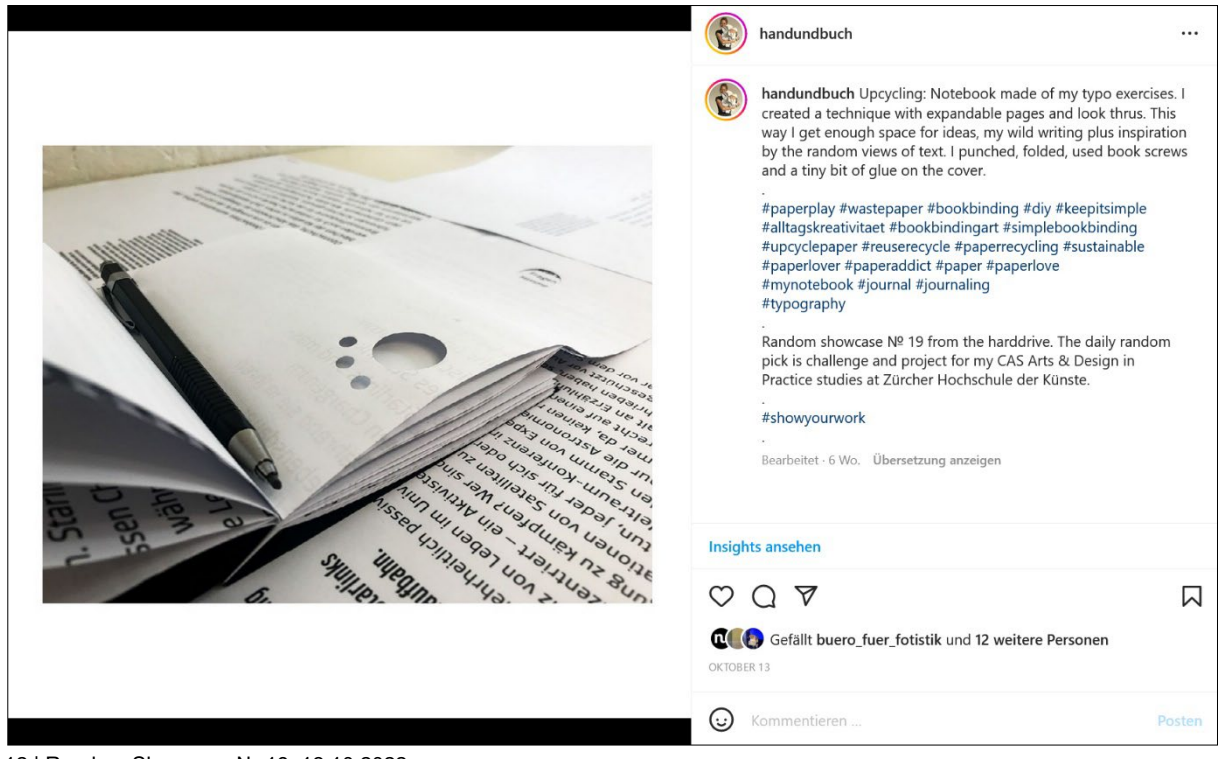

| Random Showcase № 19, 13.10.2022

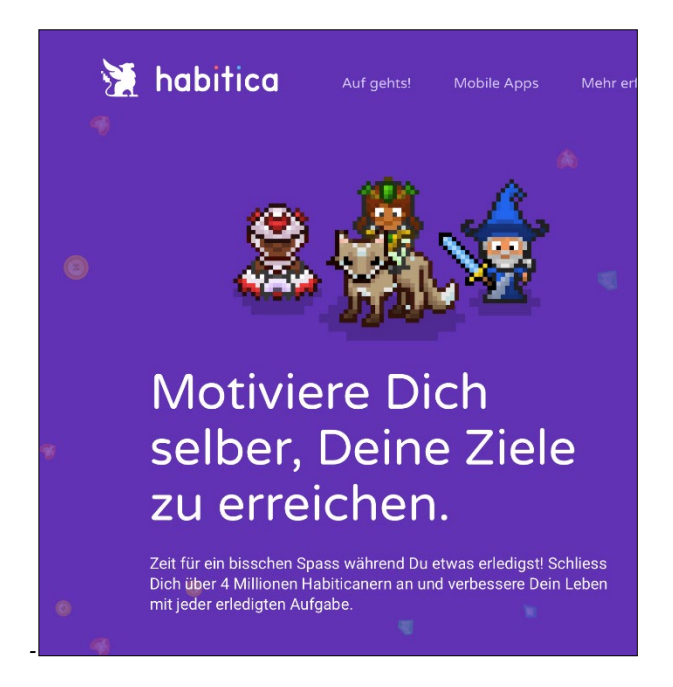

13 | Ausschnitt Homepage Habitica.com

### <span id="page-14-0"></span>3.4. Habitica – ein gamifiziertes Planer Tool

Die Planer-App *Habitica* hatte ich bereits vor Start der Challenge installiert, mir einen Avatar<sup>[26](#page-14-1)</sup> gestaltet und angefangen zu nutzen. Angesprochen hat mich neben Gamification auch die pixelige Grafik<sup>[27](#page-14-2)</sup> und Analogie zu einem Fantasy RPG<sup>28</sup>.

Es gibt drei Möglichkeiten, ein Vorhaben in die App einzuplanen: Als einmaliges To-Do, als Aufgabe oder als Routine. Durch das Erledigen oder Registrieren von positiv definierten Routinen erhalte ich Erfahrungspunkte. Weiterhin gibt es *Items* entweder als Belohnung oder als zufälligen Fund. *Items* sind virtuelle Gegenstände wie Goldmünzen, Eier, Schlüpfelixiere und Nahrung. Ein Ei kann ich mittels eines Elixiers ausbrüten. Das geschlüpfte Tier kommt in meinen *Stall* (Inventar) oder ich kann es als Begleitung meinem Avatar an die Seite stellen. Mit Nahrung kann ich es füttern und aufziehen, um es für Gold auf dem *Markt* zu verkaufen. Ebenso ist es möglich, Gold für Ausrüstungsgegenstände eintauschen, die meinem Avatar bessere Werte im Kampf einer Quest verleihen. Zusätzlich können eigene Belohnungen in die App eingepflegt werden, um virtuelles Gold für etwas in der realen Welt einzutauschen.

Eine Quest ist ein in eine Geschichte verpackter Zähler: Je mehr ich im Alltag erledige und in der App abhake, umso häufiger führt mein Avatar im Kampf (meist im Rahmen einer Quest) Aktionen aus und die notwenige Anzahl von Trefferpunkten wird schneller erreicht und die Quest bestanden. Dies wird mittels eines kleinen Text-Tickers kommuniziert. Eine Quest kann mit mehreren User\*innen gespielt werden. Im Ticker werden die einzelnen Aktionen sowie zusätzlich der ausstehende Schaden am Gegner aufgeführt. Ich animiere eine zweite Person, mit mir *Habitica* zu spielen.

Die *Taverne* ist ein Forum innerhalb der App, in der es *Gilden* (Interessensgruppen) gibt, die in der Regel frei zugänglich für alle sind. Beim ersten Besuch treffe ich auf *Gamers Union, The Wordsmiths, Procrastinators, The Queers, Writers, Book Lust, The Overachievers, Nerdy Fitness, The Scholars*. Ihre Themen sind kreisen um Kreativen Workflow, Time-Management & Organisation, Hobbies, Work-Life-Balance, Mental Health & Recovery Support. Ich bevorzuge einen persönlichen und privaten Rahmen, um mich auszutauschen und nutze *Habitica* nur als Habit Tracker und Planertool.

<span id="page-14-1"></span><sup>&</sup>lt;sup>26</sup> virtuelle Spielfigur, wird oft auch online anstatt eines Profilbilds gewählt

<span id="page-14-2"></span> $27$  ähnlich der Software, die ich früher auf dem Atari gespielt habe

<span id="page-14-3"></span><sup>28</sup> *role-playing game*

Für das tägliche Öffnen der App gibt es Anmeldeboni und Erholungspunkte. Gleichzeitig verliert mein Avatar über Nacht an Gesundheit für jede Aufgabe, die ich mir vorgenommen und nicht erledigt habe. Auch nicht terminierte und nicht fällige Aufgaben scheinen mir zu schaden: Sie wechseln ihre Farbcodierung von Grün über Orange zu Rot, je länger sie in der App aufgeführt und nicht begonnen sind. Das ärgert mich, da ich die App auch nutze, um zukünftige Aufgaben festzuhalten und grob einzuplanen. Es scheint keine Variante eines Backlogs zu geben.

Im Laufe der Zeit steigt mein Avatar schneller als der meines Mitstreiters in den Quests auf, da ich aktiver in der App Aufgaben führe und abhake. Ich darf eine von vier Klassen wählen: *[Warrior,](https://habitica.fandom.com/wiki/Warrior) [Mage,](https://habitica.fandom.com/wiki/Mage) [Healer,](https://habitica.fandom.com/wiki/Healer) [Rogue.](https://habitica.fandom.com/wiki/Rogue)[29](#page-15-0)* Jede Klasse hat bestimmte Stärken und Schwächen in den Grundeigenschaften. Ich bleibe bei der Starteinstellung Krieger\*in mit hohen Werten in Stärke und Ausdauer sowie dem Bonus, häufiger als andere Belohnungen zufällig zu erhalten.

Stärke und Ausdauer schützen meine Kriegerin nicht vor andauernder Überforderung oder Vernachlässigung. Als ich mehrmals ein paar Tage in Folge nicht täglich die App öffne und Aufgaben nachführe, verliert sie an Gesundheit. Dies führt anfangs zum einem Downgrading<sup>[30](#page-15-1)</sup>, dann zum Sterben meines Avatars. *Habitica* hat eine standardisierte *Respawn*[31](#page-15-2)-Einstellung: Ich kann, zwar ohne meine Erfolge und Errungenschaften, aber mit den Grundeinstellungen meines gewählten Avatars und den eingetragenen Vorhaben, bei Null beginnen.

<span id="page-15-0"></span><sup>29</sup> englisch für: Krieger\*in, Magier\*in, Heiler\*in, Schurk\*in

<span id="page-15-1"></span><sup>30</sup> Mein Avatar wird auf Level 20 heruntergestuft.

<span id="page-15-2"></span><sup>&</sup>lt;sup>31</sup> unbegrenzte Anzahl von Leben in einem Computerspiel

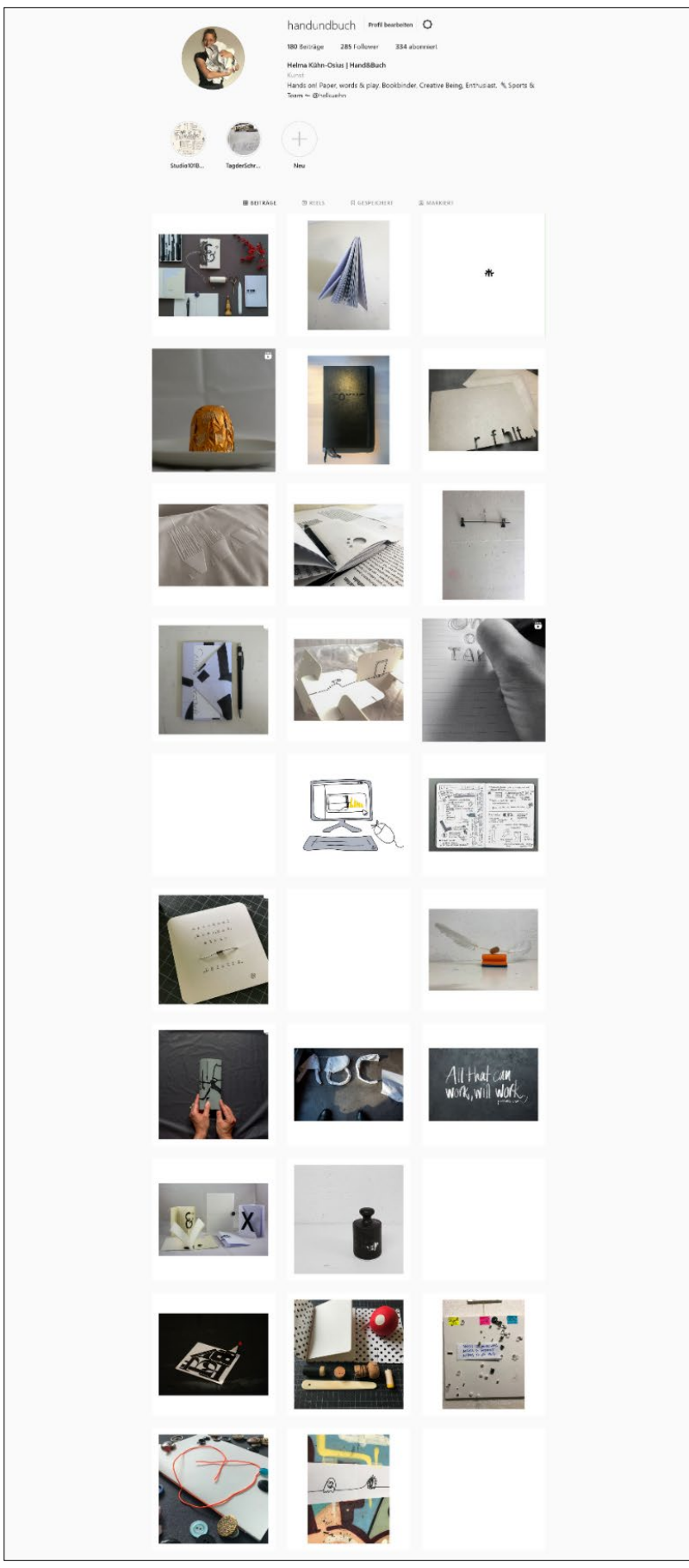

| Mein Instagram Feed @handundbuch, 15.11.2022

# <span id="page-17-0"></span>4 | Evaluation

# <span id="page-17-1"></span>4.1. Ein Instagram-Feed, der mir als Portfolio dient?

Mein Feed ist durch die Challenge gewachsen, vielfältiger und in einer sehr viel höheren Frequenz von mir bespielt worden. Mir gefallen die Weissräume, die ich durch das Posten von "Nichts", von weissen Quadraten mit keinem oder sehr wenig Text, geschaffen habe. Zusätzlich sorgen die Rahmen meiner Vorlagen für eine optische Struktur bei sehr unterschiedlichen Inhalten.

Es ist kein kuratiertes Portfolio, sondern ein abwechslungsreiches Fenster meiner Arbeit geworden und repräsentiert den Ideenreichtum meiner Persönlichkeit als kreativer Mensch. Da ich selbst ausserhalb des *Random Picks[32](#page-17-3)* nur wenig Einfluss auf die Wahl des Contents genommen habe, liegt eine gewisse Unordnung und Zufälligkeit auf der Hand. Es gibt nur die Einordnung in den grossen Rahmen «Mein kreativer Output». Für Menschen, die mich nicht kennen, kann dies ein sehr oberflächlicher Eindruck sein. Für mehr Informationen bedarf es auf jeden Fall einer Ausführung in einem persönlichen Gespräch. Insofern ist der Challenge-Feed eher ein Bestandteil meiner Profilschärfung als ein aussagekräftiges Portfolio geworden.

Nach Andi J. Pizza kann sich durch *Random Pick* im Auge für Betrachter\*in ein deutlicherer, oder sogar anderer, Stil meiner Arbeit ergeben, als es sich mir erschliesst:

*Style is a thing. It isn't a quality that you're gonna find in every single piece that you make. (…) Style is not any particular piece. It is how all of your pieces relate. It's the pattern from one piece to the next. (…) None of the dots, none of those points along the line are you. You are the life force of the timeline running thru all of those things. You are the summation of all those things. (…) The truth is that (your) style might not be evident to you.[33](#page-17-4)*

Ich könnte mit weiteren *Random Picks* und einer Gewichtung den roten Faden suchen, um meinen Stil herauszuarbeiten und mein Profil zu schärfen.

Es war nicht mein primäres Ziel, mit der Challenge ein Portfolio zu kuratieren. Ich wollte durch einen spielerischen Ansatz mit Instagram und meinen Daten ins Machen kommen und Möglichkeiten testen. Weiterhin befinde ich mich in der Auseinandersetzung mit meinem Schaffen, von dem durch die Challenge Teile, zusammen mit Erkenntnissen und Gefühlen, an die Oberfläche getragen worden sind. Ich nehme in der Reflexion die Fragestellung von Shantell Martin auf:

#### *Who are you, when you are not in your head?[34](#page-17-5)*

Martin bezieht sich damit auf die Situation, ad hoc auf eine Bühne gestellt zu werden und improvisieren zu müssen. Somit bleibt keine Zeit, um jemand anders als sich selbst zu sein<sup>35</sup>. Dieser ungeprobte, spontane Output ist für mich in der Qualität der Authentizität vergleichbar mit dem, was *Random Pick*  liefern kann.

### <span id="page-17-2"></span>4.2. Ein aktives Instagram-Profil, mit dem ich mich vernetze und agiere?

Während der Challenge war meine Frequenz des Postens auf Instagram deutlich erhöht. Ich habe Zeit damit verbracht, Posts anderer zu lesen, auf sie und Kommentare zu meinen zu reagieren und neuen Menschen und Hashtags zu folgen. Es ist für mich weniger Entspannung und Freizeitbeschäftigung, auf Instagram aktiv zu sein, als viel mehr Arbeit unter dem Druck, mich auf dem Laufenden zu halten und präsentieren zu müssen. Das, was mir im Startfeed angezeigt wird, ist meist von geringerer Relevanz

<span id="page-17-6"></span>35 edb.

<span id="page-17-3"></span><sup>32</sup> Zufallswahl

<span id="page-17-4"></span><sup>33</sup> Pizza, *Creative Pep Talk 382 – The 3 Obstacles Blocking You From Finding an Authentic Style + More!*

<span id="page-17-5"></span><sup>34</sup> Shantell Martin in *Creative Pep Talk 376 - How Seeing Your Work Differently Than the World Does is a Super Power with Shantell Martin*

für mich als die durchaus interessanten Suchergebnisse, wenn ich Personen oder Hashtags auf Instagram recherchiere. Wenn mich ein Thema anspricht oder ich mich vernetzen möchte, treffe ich mich im kleinen Rahmen mit den Personen, besuche eine Ausstellung oder Website und konsultiere Literatur und Anlaufstellen wie z.B. Organisationen und Verbände. Diese Haltung hat sich durch die Challenge noch gefestigt.

Mit Posts auf Instagram erreiche ich nicht mein Ziel(publikum). Instagram profitiert mehr von meinem Zeitaufwand als ich. Andy J. Pizza formuliert diese treffend mit:

*(You're) Rolling the dice on Instagram. (…) Social media is a casino –and the house always wins.[36](#page-18-3)*

Weiterhin ist die Betrachtung hinzugekommen, zur richtigen Zeit am falschen Platz zu sein *–* oder die richtige Zeit kommt noch nach der Profilschärfung und Instagram ist dann der richtige Ort.<sup>[37](#page-18-4)</sup>

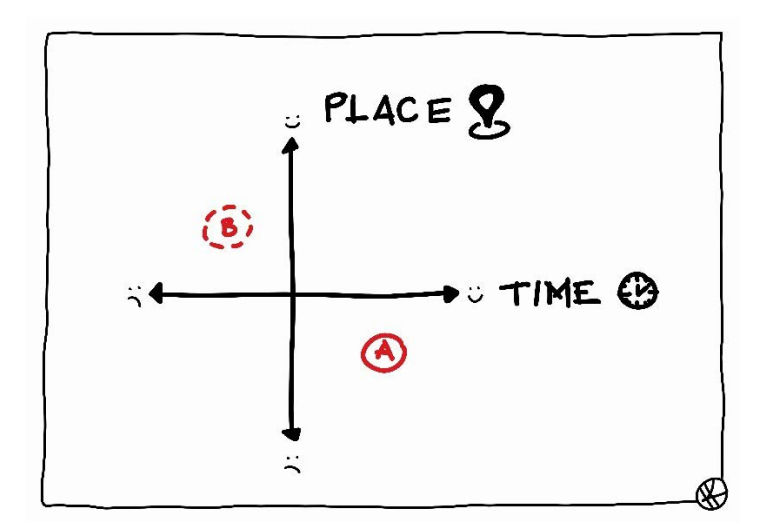

*15 | Skizze Time & Place* 

Ich habe von der Idee Abstand genommen, Instagram professionell bewirtschaften zu wollen. Es soll für mich eine Plattform bleiben, die ich spielerisch nutze. Vorerst möchte ich sporadisch meinen kreativen Output ohne den Anspruch eines kuratierten Feeds zeigen. Ich lege fest, dass Instagram nicht die erste Instanz ist, um mit mir in Kontakt zu kommen oder mich kennenzulernen.

# <span id="page-18-0"></span>4.3. Erfahrungen und Reflexionen zur Instagram Challenge

#### <span id="page-18-1"></span>**Ins Machen kommen, Erfahrung sammeln, Sicherheit gewinnen**

Die Zufallsauswahl *Random Pick* hat mir das Arbeiten erleichtert und eine erste Richtung vorgegeben. Im Anschluss habe ich die Entscheidung innerhalb des gegebenen Rahmens und mit einer überschaubaren Anzahl von Auswahl und Dateien treffen können.

Ich habe einen Workflow für die Challenge entwickelt und Erfahrung mit *Lightroom, Adobe Brigde* und *Adobe Express* gesammelt. Für mich stand die Auseinandersetzung mit meinem kreativen Output und dem Ablagesystem der dazugehörenden Daten im Vordergrund. Trotzdem war durch die Spielregeln die Tagesaufgabe erst mit der Veröffentlichung eines Posts für mich erfolgreich abgeschlossen *–* und der Zeitrahmen von zwei Stunden meist überschritten.

#### <span id="page-18-2"></span>**Gains & Pains der Challenge-Spielregeln**

Die Challenge habe ich als eine intensive Arbeit in Umfang, Inhalt und Reflexion erlebt. Das Sichten und Bearbeiten meines kreativen Outputs hat mir durch *Random Pick* viel Freude und Überraschungen bereitet.

<span id="page-18-3"></span><sup>36</sup> Pizza, *Creative Pep Talk 375 – This 4 Part Creative Practice Plan Took Me From From Frantic to Focused in 15 Minutes*

<span id="page-18-4"></span><sup>37</sup> siehe A und B auf meiner Skizze, Abbildung 9

Im Ganzen haben die Spielregeln gut funktioniert. Da ich sie mir selbst gesetzt und nicht alles klar definiert hatte, habe ich mir erlaubt, Regeln im Verlauf der Challenge hinzuzufügen oder abzuändern. Schwierig wurde es dort, wo ich nicht genau definiert hatte oder mich nicht daranhalten wollte. Nächstes Mal werde ich die Regeln mit einer zweiten Person kritisch vorab durchgehen und allenfalls überarbeiten. Ein\*e Schiedsrichter\*in könnte dienlich sein, um die Regeln besser einzuhalten nicht nur mir selbst gegenüber Rechenschaft schuldig zu sein.

Die tägliche Auseinandersetzung mit der Challenge hat zu einer Routine geführt. Ungefähr ab Tag 20 war ein echter Benefit in Form von Struktur, Erfahrung, Einarbeitung für mich spürbar. Motiviert von diesem Erfolg hatte ich die Idee, die Challenge auf einhundert Posts zu erweitern oder, mit geringerer Frequenz, nach der Challenge weiterhin das System *Random Pick* anzuwenden, bis alle digitalen Ordner und Fotos einmal gezogen worden und von mir aufgeräumt worden wären.

#### <span id="page-19-0"></span>**Detaillierte Betrachtung der SMARTen Zielsetzung**

#### **Spezifisch**

Es ist ein Feed entstanden, der viele Facetten meines Outputs zeigt.

#### Messbar

Das ursprüngliche Zeitlimit habe ich zugunsten der Aufräumarbeiten verdoppelt. Die dann zur Verfügung stehenden zwei Stunden habe ich häufig bewusst überzogen, um den Umfang meiner Dateien zu reduzieren und mir einen Durchblick erarbeiten zu können. So gesehen war das Zeitlimit manchmal eher eine Richtschnur als Timebox.

Den selbstgewählten Rhythmus, täglich Content zu wählen, schreiben und zu veröffentlichen habe ich nicht einhalten können. Um trotzdem etwas zu posten und dieses "Nichtstun" zu zeigen, habe ich als Joker weisse Quadrate kreiert und als Leerraum in meinen Feed eingefügt. An einigen wenigen Tagen gab es keinen Post von mir, an folgenden dann unter Umständen zwei.

#### Attraktiv

Im Grossen und Ganzen habe ich die erhofften Belohnungen in verschiedenen Formen als *Achievements*, *Experience Points* und *Easter Eggs* (Überraschungen durch Random) erhalten.

Einige Spielregeln habe ich im Laufe der Challenge angepasst. Dies ist für mich in einem kreativen Prozess, in dem ich nur mir selbst gegenüber verantwortlich bin, möglich und üblich. Um mich davon abzuhalten, hatte ich bewusst auf Gamification Elements der *Free Spirits[38](#page-19-1)* verzichtet. Aufgrund des Ausweitens der Regeln habe ich nicht in dem Umfang von Timeboxing und Streamlining profitieren können, wie ich es mir vorgenommen hatte.

Die Inputs aus *Show your work[39](#page-19-2)* habe ich schlecht umsetzen können, da die wesentliche Wahl des Contents durch *Random Pick* bestimmt wurde. Ebenso wenig habe ich die Möglichkeit genutzt, den Prozess und Aufbau der Challenge zeitnah auf Instagram oder woanders zu teilen. Die Challenge hat mit ihrem Umfang bereits genug Zeit und Energie von meinem Tag in Anspruch genommen.

#### Realistisch

Diesen Punkt habe ich in der Zielsetzung übergangen. Es wäre sinnvoll und erfolgsversprechend gewesen, mein Vorhaben realistisch einzuordnen und meine Persönlichkeit zu berücksichtigen. Ich hätte wohl trotzdem tendenziell viel von mir verlangt, aber vermutlich weniger zu kämpfen oder Regeln zu adaptieren gehabt.

#### **Terminiert**

In der Zeit vom 20.09.-21.10.2022: habe ich 25 Random-Posts und 3 Weissräume gepostet. Im Laufe der Challenge habe ich umdefiniert und mir 30 Posts mit einem offenen Datum als Ziel gesetzt. Nach dreissig Tagen war es jedoch für mich an der Zeit, wieder anderen Aufgaben ihren Platz einzuräumen. Es ist mir nicht leichtgefallen, die Challenge nach 31 Kalendertagen, mit 28 Post zu beenden. Mit Abstand betrachtet, bin ich sehr zufrieden damit, mir eine Deadline mit Datum fixiert zu haben. Für

<span id="page-19-1"></span><sup>38</sup> vgl. Abbildungen 1-5: Marczewski, *Bundle: Even Ninja Monkeys Like to Play*

<span id="page-19-2"></span><sup>39</sup> Kleon, *Show your work*, 4 ff.

meine weiteren Aufgaben und mich persönlich war es wichtig, das Ende der Challenge einzuhalten und, nach einer Pause, Zeit und Energie anderen Dingen widmen zu können.

#### <span id="page-20-0"></span>**Erfahrungen mit Habitica**

Die anfängliche Begeisterung für das gamifizierte Planer Tool vefliegt während des Arbeitsprozesses. Ich hatte mir einen höheren Spielfaktor von der App versprochen. Sicherlich lag es auch daran, dass die Challenge intensiv geworden ist und ich keine Zeit aufwenden wollte, um die App zu erkunden und ihre Möglichkeiten, wie z.B. Interaktion auszuschöpfen.

Das virtuelle Upleveln bleibt für mich über einen längeren Zeitraum nicht attraktiv. Ebenso finde ich es zunehmend mühsam, Belohnungen<sup>[40](#page-20-1)</sup> aus der realen Welt in die App einzupflegen. Ich kann meine Aufgaben nicht strukturiert genug für mich anordnen und ich verliere die Lust, Einträge zu aktualisieren und hinzuzufügen.

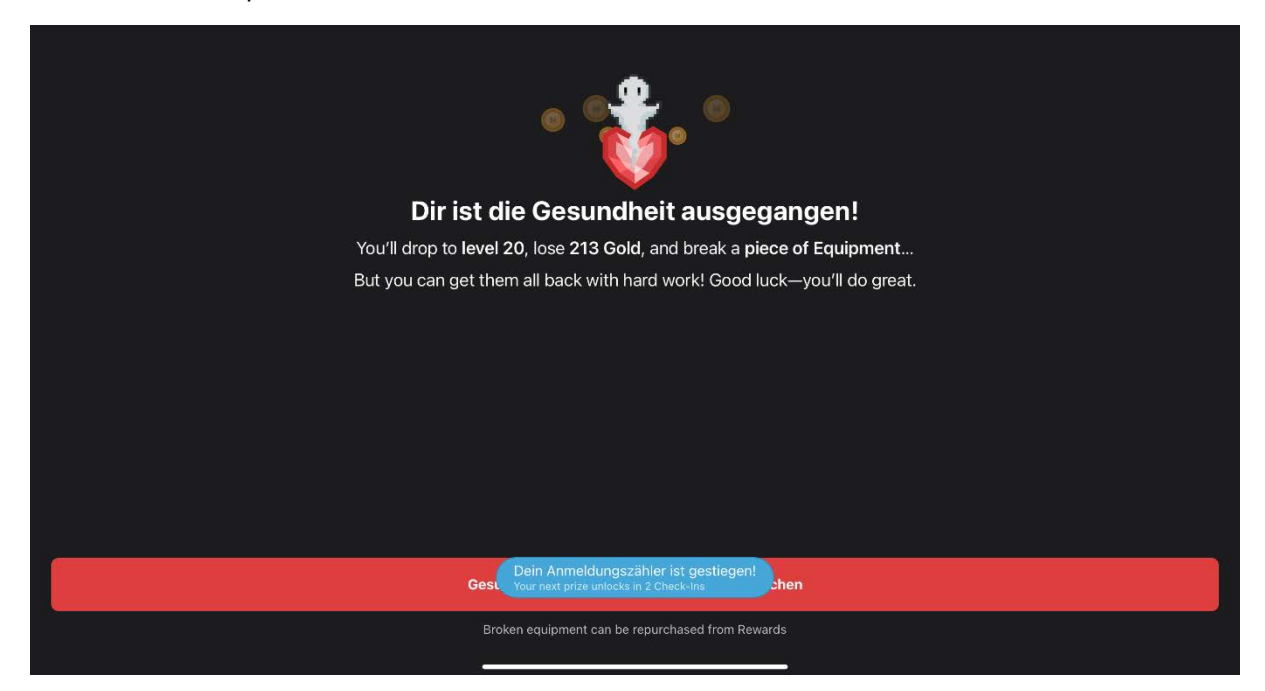

Einen visuellen Impakt nehme ich aus *Habitica* mit:

16 | Mein Burnout in der App *Habitica*

Diese Mitteilung zeigt exemplarisch, dass ich mir zu viel vornehme und meine Planung anpassen muss. Der Burnout in der App bleibt kein einmaliges Erlebnis, da ich mein Verhalten und den Umgang mit der App nicht ändere. Schliesslich führt dies zum Tod meiner Heldin, während der Avatar meines Mitspielers den Aufgaben gewachsen ist. *Habitica* überzeugt uns beide nicht als Tool, unsere, teilweise gemeinsamen, Aufgaben und Gewohnheiten zu tracken. Es finde ein reizvolles Wiki[41](#page-20-2) zu *Habitica,* das ich bei einem erneuten Verwenden des Planer Tools konsultieren würde, um die Mechanik besser zu verstehen und mehr Spielfreude an der App zu haben.

Es ist offensichtlich, dass *Habitica* als gamifizierter Taskmanager nicht den Spielgenuss eines Games bieten kann. Andrzej Marczewski definiert die Unterschiede von Game, Spiel und Gamification in *Even Ninja Monkeys Like to Play* wie folgt:

*(…) Gamification is about taking ideas and elements from games and using them in non-game contexts.[42](#page-20-3)*

<span id="page-20-1"></span><sup>40</sup> Besonderheiten im Alltag, zusätzliche Freizeiterlebnisse

<span id="page-20-2"></span><sup>41</sup> Online Lexikon: [https://habitica.fandom.com/wiki/Habitica\\_Wiki,](https://habitica.fandom.com/wiki/Habitica_Wiki) letzter Zugriff 24.11.2022

<span id="page-20-3"></span><sup>42</sup> Marczewski, *Even Ninja Monkeys Like to Play,* 56

Ich kehre zur Planer App *Microsoft To Do* zurück. Die klare Oberfläche hilft mir, Struktur zu in den Tag zu bringen. Zudem kann ich Aufgaben mit Datei-Anhängen ergänzen und von der Integration in die *Microsoft Outlook Suite* profitieren. Mit der nüchternen Benutzeroberfläche gibt es allerdings keine Visualisierung meiner Fehlplanung oder Gamification in Analogie zu einem nerdigen<sup>[43](#page-21-2)</sup> RPGs, was ich beides an *Habitca* als Input geschätzt habe.

#### <span id="page-21-0"></span>**Das Warum und das Wo meiner digitalen Präsenz**

Während Challenge habe ich realisiert, dass ich das Pferd von hinten aufzäumen wollte und gelernt, warum ich digitale Präsenz als Thema gewählt habe. Meine Annahme war, dass ich durch eine digitale Präsenz mich beruflich schneller neu etabliere. Ohne Beispiele von Aufträgen oder einer klaren Positionierung, ist es derzeit für mich schwierig, Glaubwürdigkeit auf Instagram einzufordern.

Durch meine Auseinandersetzung mit der Projektarbeit ist das Selbstbewusstsein gewachsen, dass Skills und Knowhow unabhängig von einer Präsentation im Internet (Website, Plattformen) sowohl mein Kapital als auch wertvoll für andere sind.

Instagram hat durch die Challenge für mich nicht an beruflicher Bedeutung gewonnen. Es war spannend festzustellen, wie wenig wichtig Instagram für Menschen um mich herum ist, deren berufliche Aktivität und professionellen Status ich schätze. Instagram ist meiner Meinung nach durch sein Konzept nicht, wie z.B. LinkedIn, auf berufliche Expertise und Netzwerk fokussiert. Stattdessen sehe ich es als eine massentaugliche soziale Plattform. Den Punkt, dass Instagram an User\*innen als Lieferanten und Konsumenten\*innen verdient, während diese leer ausgehen, stellt Andy J. Pizza in einem seiner Podcasts heraus:

(…) but they're not convincing you to do that because it's actually in your best interest. It's because it's in their best interest. If they convince you that this is a viable path, guess what? You'll spend all of your best creative energy working for free for the chance of that kind of exposure. And while they take all of that and make tons of cash on the back of your creative work on you filling their platform with your best content without ever having to pay a nickel for it.*[44](#page-21-3)*

Er rät dazu, den eigenen Output selbst und an der Stelle zu publizieren, wo man direkt und nachhaltig von ihm profitiert: *Don't try to go big. Go home (bring it home).[45](#page-21-4)*

Während der Challenge habe ich das Gefühl gehabt, dass ich aufgrund des Algorithmus meinen kreativen Output verstreut aussetze. Dazu beigetragen hat, dass ich mich für Englisch als Sprache entschieden und somit auf einen möglichen lokalen, nationalen Bonus verzichtet habe. Gleichzeitig erreiche ich mit der breiten Aufstellung Menschen ausserhalb der Gruppierung von Follower\*innen und Hashtag-Blasen.

#### <span id="page-21-1"></span>**Umgang mit Vielfältigkeit und Menge meines kreativen Outputs**

Der Umgang mit der Menge wird für mich durch einen *Random Pick* leichter und spielerisch. Die verzweigten Ordnerstrukturen erschwerten es, den Zufallsgenerator effizient anzuwenden. Mit Hartnäckigkeit und Zeiteinsatz bin ich diesem Problem lokal in der Situation begegne. Es hätte sich gelohnt, am Anfang Zeit und Mühe in einen systematischen Ansatz zu investieren. Herbert Hertrampf schlägt in *Digital Cleaning* Tabula Rasa vor: Eine Sicherung alter Daten auf einer Black Box und eine frische Struktur für neue Dateien ab Tag Null.*[46](#page-21-5)* Dies war für mich nicht umsetzbar, da ich die bestehenden Daten als Basis für den Zufallsgenerator benötigt habe.

Die Freude am Finden führte häufig zu einer neuen Idee, einem Verknüpfen und einer weiteren Suche. Manchmal war ich mit dem *Random Pick* nicht zufrieden oder verunsichert. Entweder habe ich dann die

<span id="page-21-2"></span><sup>43</sup> *Nerd:* Computerfreak oder jemand anderes mit einer übergrossen Begeisterung für ein Nischenhobby

<span id="page-21-3"></span><sup>44</sup> Pizza, *Creative Pep Talk 383 – 3 Steps for Creating the Work that Gets You The Work You're Perfect For*

<span id="page-21-4"></span> $45$  [ebd.](https://www.creativepeptalk.com/episodes/383)

<span id="page-21-5"></span><sup>46</sup> Hertramph, *Digital Cleaning*, Pos. 5

Datei bearbeitet oder sie als Ausgangspunkt für die Suche nach etwas Ähnlichem oder Ergänzendem genommen. Dies summierte sich zu einem höheren Aufwand, als ich angenommen und definiert hatte.

Aufgrund des *Random Picks* von Prototypen für Buchbindekurse sehe ich eine Verbindung von Buchbinderin mit Typografie-Knowhow, wie sie mir auch im Zusammenhang mit der Profilschärfung im CAS ADiP nahegelegt worden ist.

Ich freue mich, durch *Random Pick* Sketchnotes in Form von Scans und Bildern wieder entdeckt zu haben. Da ich sie spontan, intuitiv, mit einem Augenzwinkern und von Herzen zeichne, sprechen sie mich besonders an.

Es gab zwischendurch einen Punkt, an dem ich zweifelte und meinen Output als unprofessionell betrachtete. Der spielerische Ansatz, die Freude und Stolz am eigenen Schaffen waren nicht mehr spürbar. Hinzu kam, dass die Resonanz auf meine Posts geringer ausfiel, als ich es von meiner ersten aktiven Instagram Phase in Erinnerung hatte. 2018 hatte ich mehr Likes bekommen als ich weniger eng getaktet Handletterings auf Instagram postete. Damals war ich in einer Community mit einem grossen Trend-Überthema eingebunden, was in meiner *Random Showcase* Challenge fehlte.

Ich erinnere mich an ein Zitat über das *Beginner's Mindset* von Austin Kleon:

*Amateure haben keine Angst, Fehler zu machen oder sich in der Öffentlichkeit zu blamieren. Sie lieben ihre Arbeit und gehen ihr nach, obwohl andere sie für überflüssig oder schlicht für dumm halten.[47](#page-22-1)*

#### <span id="page-22-0"></span>**Follower\*innen, Reichweite, Reaktionen**

Da ich Selbstmarketing nicht als Strategie gewählt habe, verzichte ich auf eine detaillierte Analyse von Reichweite und Follower\*innen. Auf den ersten Blick zeigt sich, dass durch die Challenge *Random Showcase* keine signifikante Änderung eintritt. Ich habe in dieser Zeit eine Handvoll neuer Follower\*innen und einige Likes gewonnen. Im Wesentlichen werden meine Posts von einigen treuen Follower\*innen geliked und sporadisch mit einem Kommentar versehen. Verglichen mit meiner Instagram-Aktivität vor vier Jahren ist dies eine geringere Resonanz. Die Posts im direkten Zeitraum vor der Challenge schneiden ungefähr gleich wie die *Random Picks* ab.

Einen grossen Unterschied entnehme ich der Instagram-Analyse: Seit der Challenge habe ich einen dreistelligen Zuwachs in der Zahl von erreichten Konten. Bei gleichzeitig einer fast unveränderten Anzahl von Likes, Kommentaren und Follower\*innen schliesse ich daraus, dass ich nicht die Menschen oder mehr von denjenigen erreiche, die meinen Output per Interaktion wertschätzen.

Dies führt zu einer Reflexion, bei der ich meine Situation anhand von Ansätzen verschiedener Autor\*innen betrachte:

Ich kann mich als Amateurin sehen, die ihre Arbeit mit Freude tut, keine Angst vor dem Scheitern und Blamieren hat und dranbleibt:

*Auf dem Spektrum kreativer Arbeit liegen Welten zwischen Mittelmaß und Meisterwerk. Aber auch das Mittelmaß liegt eben immer noch auf dem Spektrum. (Austin Kleon)[48](#page-22-2)*

Ich kann mich als kreativer Mensch sehen, der ein Grundbedürfnis von und mit Selbstfürsorge stillt:

*Artists need to make art Why? Because it's a fundamental way you take care of yourself. (Beth Pickens)[49](#page-22-3)*

<span id="page-22-1"></span><sup>47</sup> KLEON, Austin: *Show Your Wor*k, 23

<span id="page-22-2"></span> $48$  ebd.

<span id="page-22-3"></span><sup>49</sup> PICKENS*, Mind Your Practice – Does My Art Really Matter*, S1 E1

Ich kann mich als jemand sehen, der zur richtigen Zeit am falschen Platz ist, dies schätzen, und für mich nutzen:

*The wrong place at the right time is a gift, a powerful spot to find yourself in. (Andy J. Pizza)[50](#page-23-1)*

Letztendlich kann ich mich als gamifizierte Weiterbildungsteilnehmerin und faire Spielerin sehen, die sich zu einer Challenge verpflichtet hatte und bis zum Abpfiff dabeiblieb.

Alles davon trifft zu. Ich habe dieses Projekt für mich und mit Freude gemacht: Die Gamification und Challenge haben mir geholfen, ins Machen zu kommen, mich online zu zeigen und mich mit meiner Profilschärfung auseinander zu setzen. Dabei habe ich die Erkenntnis gewonnen, dass ich lieber die Menschen suche, mit denen ich zusammenarbeiten will, als darauf zu setzen, gefunden zu werden.

#### <span id="page-23-0"></span>**Übersicht über Dateien und Side Quests**

Mein breites Interesse und grosser Aktionsradius zeigen sich sowohl in der Diversifikation als auch in der Quantität der Dateien. Die Suchfunktion ist zu meinem Workaround geworden. Das weitverzweigte und verschachtelte Ablagesystem bedarf einer Überführung in eine flache Hierarchie. Zwingend für den erfolgreiche Arbeitsweise mit einer neuen Ordnerstruktur ist eine einheitliche Benennung der Dateien.

Die ausstehende Ordnung meiner Dateien sieht eine Aufteilung in sechs Oberordner vor. Davon hängen zwei mit kreativem Output (*Foto-Video-Import* und *Kreativ*) und die weiteren mit der Zusammenarbeit mit anderen und meinen Rollen als Vorstandsmitglied, Familienfrau und Privatperson<sup>[51](#page-23-2)</sup> zusammen. Innerhalb der Ordner setze ich auf eine chronologische Ablage anhand der Datei- und Ordnernamen.

Nach der Challenge hinterfrage ich den Begriff der digitalen Präsenz und ihren Zweck für mich. Ich bin mir unsicher, ob oder in welchem Rahmen ich eine Website gestalten und Profile auf Instagram und LinkedIn weiterführen will.

Eine mögliche Adaption der Side Quest wäre, meine Website explizit als digitale Visitenkarte für Buchbindekurse zu konzipieren, die ich 2023 bei verschiedenen Anbietern gebe. Als zusätzlichen Nutzen würde ich mein erworbenes Wissen in Webseiten-Programmierung anwenden und festigen.

Mit der Challenge ist auch mein Interesse an Fotografie verstärkt worden. Dem nachzugehen wäre eine andere Quest.

<span id="page-23-1"></span><sup>50</sup> Pizza, *Creative Pep Talk 383 – 3 Steps for Creating the Work that Gets You The Work You're Perfect For*

<span id="page-23-2"></span><sup>51</sup> Diese Rollen beinhalten ein oft nicht auf den ersten Blick sichtbares und deshalb umso wichtiger zu wertschätzendes Pensum an Leistungen, die Zeit und Energie in Anspruch nehmen, ohne monetär vergolten zu werden.

# <span id="page-24-0"></span>5 | Abschlussreflexion & Ausblick

# <span id="page-24-1"></span>5.1. Profilschärfung mit Titeln und Slogans

Ich habe seit meinem Beginn bei Instagram und LinkedIn in meinem Profil und auch auf meiner Website Untertitel zu meinem Namen aufgeführt. Anfangs hiess dieser «Buchbinderin und kreativer Mensch», darauf folgte «BildWortSpielerin» mit gleichnamiger Domain, «einfach gemacht», «kreative Allrounderin» und «Enthusiastin». Seit längerer Zeit lautet er auf Instagram «Hands on! Paper, words & play. Bookbinder, Creative Being, Enthusiast.». Im Lebenslauf und bei LinkedIn bezeichne ich mich als «*Buchbinde-Meisterin im Handwerk & kreative Allrounderin mit CAS an den Schnittstellen Visuelle Gestaltung, Kreativitätscoaching und Gamification».* Zusätzlich zum Namen Helma Kühn-Osius gibt es noch den «Hand & Buch» für die Domain und Instagram. Hier will ich schärfen und reduzieren.

Pragmatisch betrachtet lassen sich meine aktuellen Tätigkeiten als «Buchbinderin in Weiterbildung und Neuausrichtung, Familienfrau und Vorstandsmitglied» zusammenfassen.

Eine andere Variante nach Kleon ist es, dem ausgeübten Beruf eine zweite Tätigkeit als Erweiterung anzuhängen und einen Zwitterjob[52](#page-24-2) zu definieren: «Ich bin eine Buchbinderin, die Sketchnotes zeichnet.» Solange die Profilschärfung nicht abgeschlossen ist, ich mich weiterhin breit aufstelle und meine Nische nicht festlege, ist es schwierig, die präzisierende Ergänzung für mich finden.

Andy J. Pizza führt die Herausforderung, die eigenen Talente zu formulieren auf das unterschiedliche Verständnis von Begriffen und der individuellen Bewertung von Eigenschaften auf einer Achse von Stärken und Schwächen<sup>[53](#page-24-3)</sup> zurück:

*You don't know that your creative genius goes by another name where you are from.[54](#page-24-4)*

Ich habe die Challenge als Experiment betrachtet und durchgeführt. Dabei geholfen haben mir sowohl das Mindset eines Amateurs nach Austin Kleon:

*Amateur – Enthusiast (…)* Er geht Risiken ein, experimentiert, folgt seinen Eingebungen, und manchmal entdeckt er im Zuge seiner unprofessionellen Vorgehensweise etwas Neues.<sup>[55](#page-24-5)</sup>

Weiterhin fand ich Svenja Gräfens Ausführungen über das *Imposture Syndrom[56](#page-24-6)* hilfreich, um selbstbewusst auf Instagram weiter zu posten*.*

Drei Zitate prägen meine Haltung und Selbstbewusstsein in der Phase von andauernder Profilschärfung mit gleichzeitigem Drang, mich zu positionieren und bewerben:

*Nichts ist für immer. Nichts ist jemals fertig. Nichts ist perfekt. (Wabi Sabi[\)57](#page-24-7)*

*Warte nicht erst, bis du weisst, wer du bist. (Austin Kleon)*[58](#page-24-8)

*Ich bin viele. (Gabrielle Schmid)[59](#page-24-9)*

<span id="page-24-2"></span><sup>52</sup> Kleon, *Show Your Work*, 114

<span id="page-24-3"></span><sup>53</sup> vgl. dazu auch Schmid, *Die Kunst der Möglichkeit,* 55 ff.

<span id="page-24-4"></span><sup>54</sup> Pizza, *Creative Pep Talk 383 – 3 Steps for Creating the Work that Gets You The Work You're Perfect For.*

<span id="page-24-5"></span><sup>55</sup> Kleon, *Show Your Work,* 23

<span id="page-24-6"></span><sup>56</sup> Gräfen, *Radikale Selbstfürsorge. Jetzt!,* 75 ff.

<span id="page-24-7"></span><sup>57</sup> gefunden in Helmink, *Handbuch für miese Tage,* 243

<span id="page-24-8"></span><sup>58</sup> Kleon, *Alles nur geklaut*, 30

<span id="page-24-9"></span><sup>59</sup> Schmid, *Die Kunst der Möglichkeit,* 9, 55 ff

Eine Überlegung ist es, in Zukunft auf die Frage «Was machst du?» selbstbewusst mit «Ich bin Künstlerin» zu antworten und dies im Gespräch weiter auszuführen.

#### <span id="page-25-0"></span>5.2. Die Kunst, etwas *einfach zu machen*

Bei den aufgeführten Tätigkeitsbeschreibungen fehlt mir die Benennung dessen, was mich antreibt und was ich zu bieten habe: *Einfach machen*. *Einfach zu machen*, bedeutet für mich einerseits, etwas spontan und unbeschwert anzugehen, als auch andererseits die Herausforderung, eine einfache Lösung zu entwickeln und umzusetzen. Dieses *Einfach Machen* ist das Weglassen und Ändern von Arbeitsschritten, Material und Denkweisen. Für beides ernte ich in meinem Umfeld immer wieder Anerkennung und Erstaunen. Oft fühlen sich Menschen damit von mir beschenkt. Ich betrachte dies aufgrund der Rückmeldungen und meiner persönlichen Wahrnehmung als meine individuelle Leistung und Kunst, welche ich als wesentlichen Bestandteil in meinen Arbeitsalltag und Erwerbsleben integrieren möchte.

Beth Pickens ergänzt ihre Kurzdefinition von Künstler\*in

#### *You're an artist if you make art.[60](#page-25-1)*

mit einer zweiten, die das Bedürfnis zu machen und den Begriff auf Disziplinen jeglicher Couleur ausweitet:

*My deeper understanding is that artists are people who are profoundly compelled to make their creative work, and when they are distanced from their practice, their life quality suffers. Making their work is a way to take care of themselves, communicate, process information, engage a spiritual interior, or strengthen their relationship to themselves and others. (…)*

*I am using artist as the word for people who have creative practices throughout and beyond every nameable discipline.[61](#page-25-2)*

Dort finde ich mich wieder. Beth Pickens definiert drei Grundvoraussetzungen, die für Künstler\*innen erfüllt sein müssen:

*First, artists need to make their work,(…).*

*Next, artists need a community of other active artists who want good things for themselves and one another. (…)* 

*Last, artists must take in art and information, (…).[62](#page-25-3)*

Für mich sind insbesondere die ersten beiden Punkte relevant: Sie bedeuten, dass ich weiter.mache<sup>[63](#page-25-4)</sup> und mich an den richtigen Stelle vernetze. Die Challenge hat mein Gefühl verstärkt, dass Instagram zum aktuellen Zeitpunkt nicht die Plattform ist, auf der ich mich aufhalten will. Abschließend stelle ich fest, dass ich mich vom Aufbau und Streben nach einer umfassenden, geschärften digitalen Präsenz im Laufe der Projektarbeit immer mehr entfernt habe.

Während des CAS ADiP habe ich an der *Offenen Druckgarage[64](#page-25-5)* teilgenommen und neue Kreativschaffende kennengelernt. Diese haben mich angefragt, bei der Ausstellung *Regarde 22* im Kunstraum *GK3* mitzuwirken. Zeitgleich mit der Abgabe dieser Arbeit wird kreativer Output von mir im realen Leben

<span id="page-25-1"></span><sup>60</sup> Pickens, *Make Your Art No Matter What*, Pos. 61 ff.

<span id="page-25-2"></span> $61$  ebd.

<span id="page-25-3"></span><sup>62</sup> Pickens, *Make Your Art No Matter What,* Pos. 72 ff.

<span id="page-25-4"></span><sup>&</sup>lt;sup>63</sup> Ich erlaube mir hier eine von der Rechtschreibung abweichende individuelle Zeichensetzung, die meine verschiedenen Intonationen oder Mehrdeutigkeiten eines Wortes veranschaulichen soll.

<span id="page-25-5"></span><sup>64</sup> Weiterbildungsangebot der *syndicom* Gewerkschaft

gezeigt: Die zwei typ.o.grafischen Radierungen *Nichtstun* und *Loslaszen* werden im Dezember 2023 zusammen mit Werken anderer in Zürich ausgestellt.

Ich gehe meinen Weg weiter, indem ich vermehrt an echte Türen klopfe, meine Zeit für kreative Arbeit mit den Händen nutze und unvorhersehbare Möglichkeiten ausprobiere, die von der Zukunft bereitgehalten werden.

*Aber welcher Arbeit du auch nachgehst: Sie ist eine Kunst, und es gibt Leute, die sich dafür interessieren würdest, wenn du sie ihnen nur elegant nahebrächtest. (Austin Kleon)[65](#page-26-0)*

<span id="page-26-0"></span><sup>&</sup>lt;sup>65</sup> Kleon, Show Your Work, 48

Random Showcase № 1-25

# <span id="page-28-0"></span>6 | Verzeichnisse & Nachweise

# <span id="page-28-1"></span>6.1. Literaturverzeichnis

GRÄFEN, Svenja: *Radikale Selbstfürsorge. Jetzt! – Eine feministische Perspektive.* 2021, Edel Verlagsgruppe, Hamburg

HELMINK, Eveline: *Handbuch für miese Tage – Ohne Ab kein Auf: Wie uns die unglamourösen Tage weiterbringen.* 2020, Irisiana Verlag, Penguin Random House Verlagsgruppe GmbH, München

HERTRAMPF Herbert: *Digital Cleaning – Informationsflut bewältigen, digital aufräumen und Ordnung halten mit System (Kindle Edition).* 2017, mitp Verlags GmbH & co. KG, Frechen

KLEON, Austin: *Alles nur geklaut – 10 Wege zum kreativen Durchbruch.* 2013, Wilhelm Goldmann Verlag, München

KLEON, Austin: *Show Your Work – 10 Wege, auf sich aufmerksam zu machen.* 2016, Wilhelm Goldmann Verlag, München

MARCZEWSKI, Andrzej: *Even Ninja Monkeys Like to Play: Unicorn Edition.* 2018, Gamified UK

MARCZEWSKI, Andrzej: *Gamification Inspiration Cards (Bundle: Even Ninja Monkeys Like to Play: Unicorn Edition).* 2018, Gamified UK

MARCZEWSKI, Andrzej: *Periodic Table of Gamification Elements* (*Gamification\_Design\_Framework-Toolkit 18.pdf, Bundle: Even Ninja Monkeys Like to Play: Unicorn Edition).* 2018, Gamified UK

PICKENS, Beth: *Make Your Art No Matter What – Moving Beyond Creative Hurdles (Kindle Edition).*  2021, Chronicle Books, San Francisco

PICKENS, Beth: *Mind Your Practice – Does My Art Really Matter*, S1 E1. 2020, [https://www.bethpickens.com/mind-your-practice,](https://www.bethpickens.com/mind-your-practice) [https://podcasts.apple.com/ch/podcast/mind-your](https://podcasts.apple.com/ch/podcast/mind-your-practice/id1535912796?i=1000495552627)[practice/id1535912796?i=1000495552627,](https://podcasts.apple.com/ch/podcast/mind-your-practice/id1535912796?i=1000495552627) letzter Zugriff 29.11.2022

PIZZA, Andy J.: *Creative Pep Talk 375 - This 4 Part Creative Practice Plan Took Me From From Frantic to Focused in 15 Minutes.* 2022, [https://www.creativepeptalk.com/episodes/375,](https://www.creativepeptalk.com/episodes/375) letzter Zugriff 29.11.2022

PIZZA, Andy J.: *Creative Pep Talk 376 - How Seeing Your Work Differently Than the World Does is a Super Power with Shantell Martin*. 2022, [https://www.creativepeptalk.com/episodes/376,](https://www.creativepeptalk.com/episodes/376) letzter Zugriff 29.11.2022

PIZZA, Andy J.: *Creative Pep Talk 382 – The 3 Obstacles Blocking You From Finding an Authentic Style + More!* 2022, https://www.creativepeptalk.com/episodes/382, letzter Zugriff 23.09.2022

PIZZA, Andy J.: *Creative Pep Talk 383 – 3 Steps for Creating the Work that Gets You The Work You're Perfect For.* 2022, [https://www.creativepeptalk.com/episodes/383,](https://www.creativepeptalk.com/episodes/383) letzter Zugriff 29.11.2022

SCHMID, Gabrielle: *Die Kunst der Möglichkeit - Alles, was sein könnte.* 2022, Versus Verlag AG, Zürich

# <span id="page-28-2"></span>6.2. Links

[https://habitica.fandom.com/wiki/Habitica\\_Wiki,](https://habitica.fandom.com/wiki/Habitica_Wiki) letzter Zugriff 24.11.2022

https://www.instagram.com/handundbuch/ letzter Zugriff 30.11.2022

[https://www.random.org/,](https://www.random.org/) letzter Zugriff 27.11.2022

# <span id="page-29-0"></span>6.3. Abbildungsverzeichnis

01-04 | MARCZEWSKI, Andrzej: *Gamification Inspiration Cards (Bundle: Even Ninja Monkeys Like to Play: Unicorn Edition).* 2018, Gamified UK

05 | MARCZEWSKI, Andrzej: *Periodic Table of Gamification Elements* (*Gamification\_Design\_Framework-Toolkit 18.pdf, Bundle: Even Ninja Monkeys Like to Play: Unicorn Edition).* 2018, Gamified UK

06 | Screenshot Ordnerinhalt *Mediamaterial FTP Challenge Instagram, 28.11.2022*

- 07–12 | © Helma Kühn-Osius, Instagramprofil @handundbuch
- 17 | Post 27.09.2022, Screenshot, 30.11.2022, https:/[/www.instagram.com/p/CjAvAyAjQa6/](http://www.instagram.com/p/CjAvAyAjQa6/)
- 18 | Post 02.10.2022, Screenshot, 30.11.2022, https://www.instagram.com/p/CjN6z7Bjiy9/
- 19 | Post 03.10.2022, Screenshot, 30.11.2022,, https://www.instagram.com/p/CjPgs7ODS1J/
- 20 | Post 04.10.2022, Screenshot, 30.11.2022, https://www.instagram.com/p/CjSGXJUj3am/

21 | Post 05.10.2022, Screenshot, 30.11.2022, https://www.instagram.com/p/CjUyCh7DdfG/

22 | Post 13.10.2022, Screenshot, 30.11.2022, https://www.instagram.com/p/CjqouS2DOQA/

- 23 | *Ausschnitt Landing Page Habitica.com,* Screenshot, 28.11.2022, [www.habitica.com](http://www.habitica.com/)
- 14 | *Mein Instagram Feed, 15.11.2022,* Screenshot von https://www.instagram.com/handundbuch/
- 24 | © Helma Kühn-Osius, *Time & Place.* 2022, Skizze
- 25 | *Mein Burnout in der App Habitica.* 20.10.2022, Screenshot von *Habitica* App

#### <span id="page-29-1"></span>6.4. Verwendete Abkürzungen

- DIY Do it Yourself
- CAS Certificate of Advanced Studies
- ADiP Arts & Design in Practice
- FTP File Transfer Protocol
- *LRc* Lightroom Classic, Bildbearbeitungssoftware von *Adobe*
- RPG *role-playing game*
- ZHdK Zürcher Hochschule der Künste

#### <span id="page-30-0"></span>6.5. Impressum

Fonts: Arial & Georgia

Gestaltungs-Disclaimer: Nur rudimentäre Nutzung der Basics von Textverarbeitung mit *Microsoft Word.* Keine weiteren Layout- oder Typografiearbeiten.

#### **© 2022 - Urheberrechtshinweis**

Alle Inhalte dieser Arbeit sind urheberrechtlich geschützt. Das Urheberrecht liegt, soweit nicht anders gekennzeichnet, bei mir, Helma Kühn-Osius.

Jegliche Vervielfältigung ist ohne meine ausdrückliche schriftliche Genehmigung nicht gestattet. Bitte wenden Sie sich direkt an mich, wenn Sie Inhalte dieser Arbeit verwenden möchten. Danke.

Helma Kühn-Osius | Winzerhalde 72 | 8049 Zürich | [hko@gmx.net](mailto:hko@gmx.net)

Random Showcase № 1-25